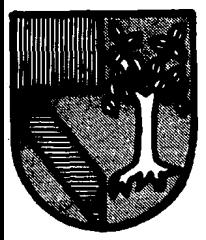

#### **UNIVERSIDAD PANAMERICANA**

 $30891$ 

 $\vee$   $\cup$   $\Box$ 

**ESCUELA DE INGENIERIA**  CON ESTUDIOS INCORPORADOS A LA UNIVERSIDAD NACIONAL AUTONOMA DE MEXICO

# DISENO CONCEPTUAL DE UN SISTEMA DE CONSOLIDACION CONTABLE, CONTROL PRESUPUESTAL E INFORMACION EJECUTIVA

**<sup>T</sup><sup>E</sup>s 1 s**  QUE PARA OBTENER EL TITULO DE INGENIERO MECANICO ELECTRICISTA AREA: INGENIERIA INDUSTRIAL P R E S E N T A **ALBERTO VALDES MONTERO**  Director: Ing. José Luis González Acuña

México, D. F.

**TESIS CON FALLA DE ORIGEN** 

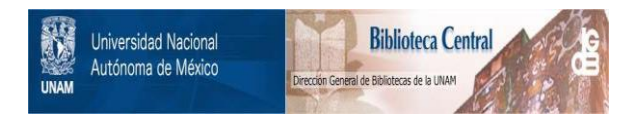

# **UNAM – Dirección General de Bibliotecas Tesis Digitales Restricciones de uso**

# **DERECHOS RESERVADOS © PROHIBIDA SU REPRODUCCIÓN TOTAL O PARCIAL**

Todo el material contenido en esta tesis está protegido por la Ley Federal del Derecho de Autor (LFDA) de los Estados Unidos Mexicanos (México).

El uso de imágenes, fragmentos de videos, y demás material que sea objeto de protección de los derechos de autor, será exclusivamente para fines educativos e informativos y deberá citar la fuente donde la obtuvo mencionando el autor o autores. Cualquier uso distinto como el lucro, reproducción, edición o modificación, será perseguido y sancionado por el respectivo titular de los Derechos de Autor.

# **INDICE**

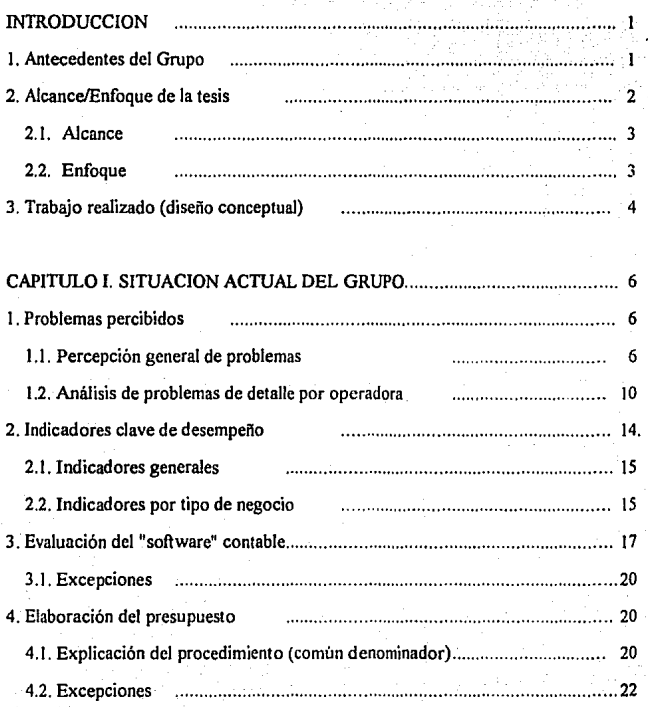

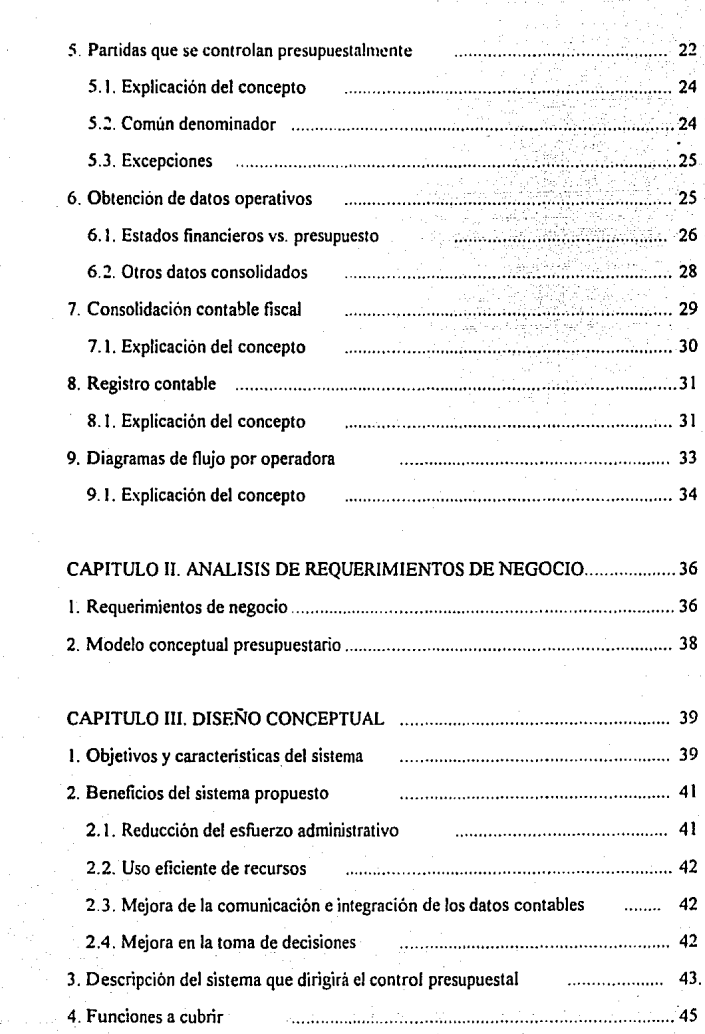

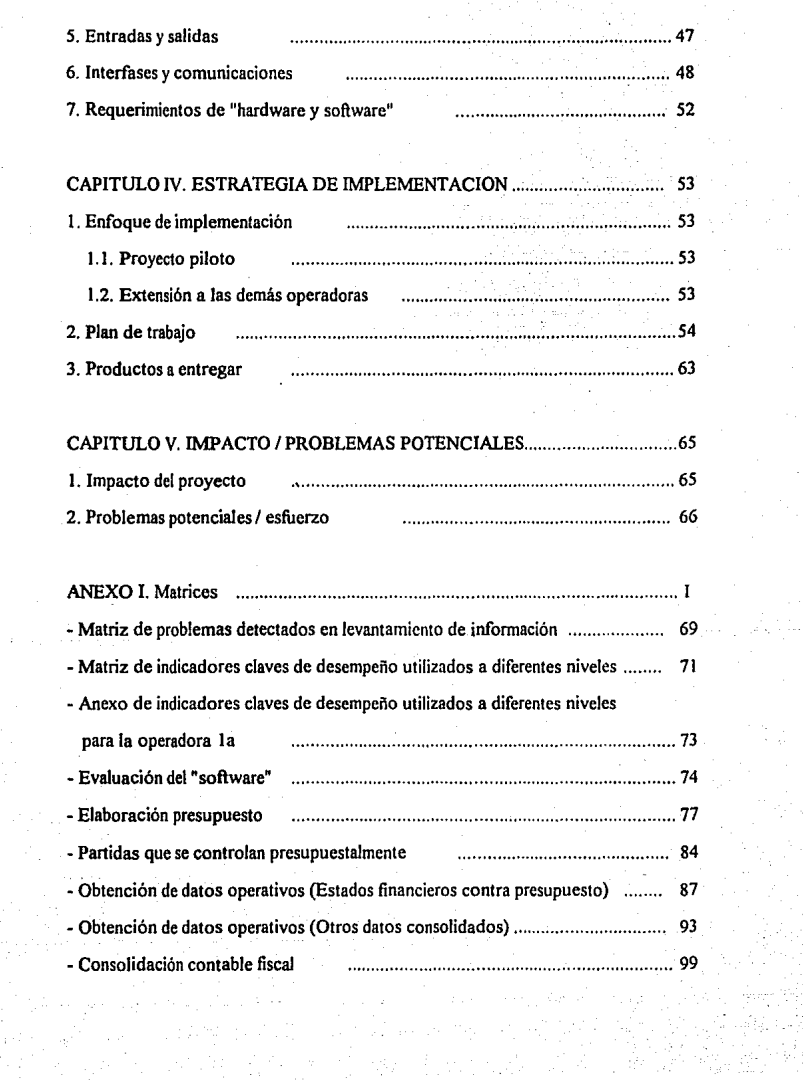

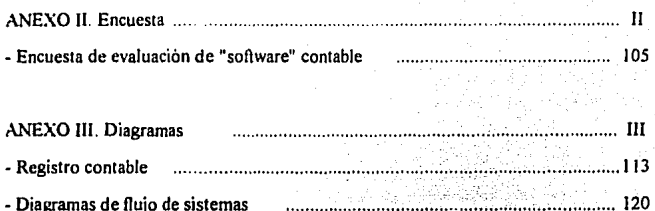

**BIBLIOGRAFIA** 132

# **INTRODUCCION**

En esta sección se mencionan los antecedentes al proyecto, el enfoque y alcance de éste, el trabajo realizado y el producto final.

# **1. ANTECEDENTES DEL GRUPO**

En la presente tesis se presenta el diseño conceptual de un sistema de consolidación contable, control presupuesta! e infonnación ejecutiva para un grupo que consta de un corporativo y cinco operadoras que se dedican al negocio de restaurantes, inmobiliaria, tiendas de autoservicio *y* tiendas departamentales.

Para mantener el anonimato de las operadoras del grupo, llamaremos a cada una de ellas por número, perteneciendo cada una de ellas al siguiente ramo:

Operadora 1: Tiendas de autoservicio Operadora 2: Tiendas de autoservicio Operadora 3: Inmobiliaria Operadora 4: Tiendas departamentales Operadora 5: Restaurantes

El grupo antes mencionado se enfrenta ante un requerimiento de negocio que consiste en introducir un adecuado control presupuestal. El objetivo de este control es el de llevar a cabo la planeación táctica de acuerdo a los lineamientos y directrices estratégicas del grupo, de modo que las metas de crecimiento.sean consistentes con la definición detallada de las metas operativas de cada entidad.

Medianie el estrecho control de un presupuesto válido, el grupo podrá controlar su ciclo de ingresos y egresos adecuadamente para apegarse a los lineamientos y metas de crecimienio estratégicas.

Para llegar a este control, el grupo no cuenta con una cultura presupuesta! sólida, ya que anteriormente existieron intentos de establecer un control de este tipo, pero los resultados no se dieron como se esperaba.

Además de una cultura presupuesta!, se requiere de una herramienta de utilidad en la que las actividades de control se puedan llevar a cabo uniforme *y* eficientemente. Esta herramienta seria un sistema de elaboración *y* control de presupuestos difundido a nivel de todo el grupo.

Por otro lado, existe también el requerimiento de información de corte ejecutivo para efectos de tiempo de respuesta *y* toma de decisiones a partir de información financiera *y*  operativa de base, tanto para la dirección de las oficinas corporativas como para las direcciones de cada operadora.

#### 2. ALCANCE/ENFOQUE DE LA TESIS

El enfoque de la presente tesis es el de hacer un diseño conceptual que busca sistematizar *y* uniformizar las políticas de control presupuestario del grupo sin afectar la autonomía de cada una de las operadoras. Esto incluye el dotar a la dirección de herramientas de información ejecutiva una vez logrados los objetivos de presupuesto.

### 2.1. ALCANCE

Funciones a desarrollar:

- Unificación del catálogo de cuentas
- Registro contable
- Consolidación de datos reales
- Elaboración de presupuestos (anuales *y* revisiones trimestrales)
- Control de los presupuestos en subsidiarias y a nivel corporativo
- Comunicaciones entre corporativo *y* subsidiarias
- Sistema de información ejecutiva

# 2.2. ENFOQUE

# 2.2.1. DEFINICION CONCEPTUAL:

Definir el modelo conceptual de operación de los sistemas y sus interrelaciones. Incluye la selección preliminar de "software *y* hardware", asi como la elaboración del plan global de implementación.

# 2.2.2. DISEÑO:

Diseñar en detalle cada sistema, tanto desde el punto de vista funcional (entradas, salidas, procesos) como técnico (datos, archivos, pantallas, comunicaciones). Incluye la definición de modificaciones a los paquetes de "software" previamente identificados.

# 2.2.3. INSTALACION

Poner en marcha el sistema ("hardware, software" y usuario). Incluye la instalación fisica del "hardware y software", desarrollo de modificaciones, formación de usuarios, pruebas exhaustivas al sistema y conversión de datos al nuevo entorno. Esta fase concluye un cieno tiempo después de que el sistema está funcionando, para dar seguimiento y garantizar el éxito de la implementación.

#### 2.2.4. METODOLOGIA PARA LA DEFINICION CONCEPTUAL

La metodología que se sigue es la de planificación y desarrollo de sislemas, elaborada por Andersen Consulting (Method/I, versión 3).

# J. TRABAJO REALIZADO (DISEÑO CONCEPTUAL)

Para elaborar el diseño conceptual se incluveron las siguientes actividades:

# l. Análisis

1.1. Revisión de la situación actual

1. 1.1. Entrevistas a personal de contraloría y sistemas de las operadoras

1.1.2. Estructuración de la situación actual en forma de matrices

4

1.1.3. Validación del levantamiento de información

1.1.4. Documentación de la información validada

1.2. Identificación de objetivos de negocio

1.3. Análisis de requerimientos de información

1.4. Análisis de "hardware y software"

2. Disefto conceptual

2.1. Desarrollo de alternativas y presentación a la dirección

2.2. Evaluación de alternativas con la dirección

2.3. Selección de una alternativa y aprobación de la dirección

2.4. Desarrollo de la alternativa elegida:

2.4.1. Diseño conceptual

2.4.2. Plan de trabajo

2.4.3. Recursos necesarios

2.4.4. "Software" preliminar

2.5. Presentación de la alternativa elegida a vicepresidentes, directores y directores administrativos de todas las operadoras.

# l. SITUACION ACTUAL DEL GRUPO

#### l. PROBLEMAS PERCIBIDOS

En esta sección se incluyen las conclusiones del análisis detallado de la situación actual en las operadoras y el corporativo del grupo.

#### l. t. PERCEPCION GENERAL DE PROBLEMAS

De acuerdo al levantamiento de información realizado mediante entrevistas, y a su análisis en el transcurso del proyecto. se concluye que éstos son los problemas generales que prevalecen en el grupo para sus funciones presupuestales. Se ha querido incluir la percepción personal de la problemática general para minimizar las amenazas de la tesis desde su inicio. Los problemas percibidos deben entenderse como eso: la percepción personal a nivel grupo (no de ninguna operadora en particular) de posibles obstáculos para la tesis.

1. Alto ritmo de cambio organizacional:

Debido a que suceden cambios frecuentes por la constante evolución en la organización, existe también:

- Falta de continuidad: Del 60 al 70% de los proyectos no se terminan según se planearon, debido a un cambio de responsable

- Algunos proyectos no se terminan, ya que éstos se personalizan y no se institucionalizan
- Falta de credibilidad en proyectos ya que al no existir continuidad se genera escepticismo general, ya que no es Ja primera vez que se intenta algo así.

2. Planeación:

- NÓ hay una percepción clara del plan estratégico en niveles distintos a los directivos.
- Falta de dirección para un plan integrado de tecnología que soporte al plan estratégico. No existe una visión tecnológica clara ni una entidad responsable de tenerla.
- Falta cultura de planeación y presupuestos, ya que el presupuesto es un requerimiento corporativo, no una medición de resultados; se utilizan medidas únicamente de comparación contra el año anterior; no hay control por objetivos de contribución a la utilidad; el presupuesto se elabora de arriba hacia abajo en la organización, y generalmente es una imposición que provoca que el personal no adopte al presupuesto como una auténtica herramienta de trabajo.

3. Comunicación:

- No se comunican las directrices y lineamientos suficientes desde el corporativo, es decir, se comunica el qué. pero no el cómo.

- La información no se fihra al nivel apropiado en las operadoras

- No se hace el seguimiento de cómo se realizan las peticiones (calidad y procedimiento)
- No todos los cambios en las operadoras llegan al corporativo
- No se facilita el intercambio de ideas, "software• y desarrollos y en ocasiones se **reinventa la rueda.**
- Redundancia de requerimientos de información **del** corporativo (muchas áreas piden en ocasiones la misma información)

**4.** Filosofia de información de gestión:

- Información de gestión: No existe un sistema formal de información de gestión, se usan canales informales y existen múltiples fuentes de información (incluso del mismo dato) con un enfoque no estandarizado.
- Contabilidad: La contabilidad es un sistema de sumarización fiscal, no una herramienta de gestión operativa; se le da un enfoque de información fiscal, no incluye datos estadísticos y no se da un enfoque adecuado para decisiones operativas.

#### 5. Estándares y políticas:

- Carencia de estándares y políticas:

a) De procedimientos contables, elaboración y control del presupuesto.

b) De infraestructura de "software, hardware" y desarrollos

- Sin estándares y politicas es muy dificil establecer controles

- Demasiada dependencia en personas concretas

6. Sistemas:

- General:

a) Falta de plan tecnológico de sistemas

b) Sistemas no homogéneos entre operadoras y dentro de ellas

c) No existe diferencia entre el enfoque de sistemas de "back office" (funciones de soporte) y de "front office" (funciones operativas y de mercado)

- Sistemas contables obsoletos (principalmente en las HP 3000):

a) Alto costo de operación (funciones de soporte muy pesadas)

b) Migración a computadora personal (búsqueda de soluciones del usuario)

e) Nivel inadecuado de flexibilidad a los requerimientos

d) Manejo pobre del presupuesto

e) Posible incapacidad de manejar el nivel de detalle del futuro

f) No son adecuados para servir al sistema de información ejecutiva

g) No hay análisis del impacto del año 2000 en los sistemas actuales que corren en laHP 3000

# 1.2. ANALISIS DE PROBLEMAS DE DETALLE POR OPERADORA

A continuación se presentan los problemas particulares a detalle que se percibieron a partir de las entrevistas en cada operadora.

El fomiato para presentar los problemas detectados en Ja presente tesis es el de una matriz (anexo 1) en la que en el eje vertical se enumeran las principales funciones en las que se centra todo el proyecto y en el horizontal se enumeran las operadoras que componen el grupo.

Los problemas se presentan de manera concisa y sin explicación a detalle, para efectos de visualizarlos a través de la matriz y asi poder compararlos con Jos problemas de las otras operadoras del grupo.

El último renglón se reservó para otros problemas que no se relacionen con las funciones arriba mencionadas.

NOTA: En esta matriz se considera problema a cualquier caracteristica detectada que de alguna manera impacta a las funciones de consolidación contable, elaboración y control del presupuesto y a una adecuada difusión de la información de tipo ejecutiva razonablemente confiable y oportuna.

Ver anexo l. Matriz de problemas detectados en el levantamiento de información

#### **1.2.1. COMIIN DENOMINADOR:**

• Funciones presupueslales de los paqueles no utilizadas:

No se lleva a cabo la elaboración ni el control del presupuesto en el sislema de coniabilidad.

• Reporteador inflexible:

Debido a que el reporteador del sistema de contabilidad es poco flexible, la información se lleva a otro entorno más flexible para la impresión de reportes (lotus).

• Sistema poco amigable:

Debido a la antigüedad de los sislemas de contabilidad, el usuario siente que éste es árido y por esto sólo lo utiliza para captura de pólizas y cierres mensuales.

·Consolidación manual de datos contables (fiscales):

Debido a la falta de interfase del sistema de contabilidad hacia la herramienta alternativa se hace una captura de información de los reportes del sistema contable en lotus.

• Elaboración y residencia del presupuesto en lotus:

Debido a la falta de funciones presupuestales adecuadas en el sistema de contabilidad actual.

• No existe un control presupueslal formal en operadoras

Debido a la falta de cultura presupueslal en lodo el grupo.

- Estrategia de sistemas de operadoras:

No corresponde a un plan a nivel grupo en el que se tengan delineadas metas de estandarización de "hardware y software", además de procedimientos, desarrollo de aplicaciones utilizables en todas las operadoras y comunicación de desarrollos de manera horizontal en el grupo.

- Constantes cambios en las peticiones del corporativo:

Aún no se ha logrado una estandarización de los diversos lineamientos que emite el corporativo a las operadoras, por Jo que se invierte tiempo y costos en realizar cambios de formato en éstas. Esto va reduciendo la eficiencia de los departamentos administrativos (falta de normatividad del corporativo).

- El catálogo de cuentas:

No soporta requerimientos presupuestarios, y está más bien enfocado a cubrir los requerimientos fiscales.

- Las operadoras ven al presupuesto:

Como una actividad de los departamentos financieros y no como un control que reside en todos los niveles del grupo.

- La consolidación fiscal que requiere el corporativo:

Es información que no requiere la operadora para manejar el negocio. Esta consolidación no se lleva a cabo en el sistema de contabilidad general, haciéndolo en computadora personal. Esto requiere de un volumen de esfuerzo adicional en el manejo y traspaso de datos de un ambiente a otro, lo que conlleva a aumentar el riesgo de que la información se desvirtúe, es decir, pierda validez y veracidad.

- La filosofia de elaboración del presupuesto a nivel operadora:

Es inadecuada ya que fluye de arriba hacia abajo sin existir un verdadero involucramiento y responsabilidad de la operadora y otros niveles de detalle más bajos a ésta (tiendas).

# **1.2.2. EXCEPCIONES:**

En la operadora 1:

- El sistema de contabilidad llamado "global" incluye capacidades presupuestales. Esto podría centralizar la información de presupuestos y el control presupuesta! en un mismo sistema.

En la operadora 4:

- El control presupuestal es sensiblemente más riguroso que el de otras operadoras.

- Esta operadora está a punto de entrar en producción con un nuevo sistema de contabilidad llamado "millenium", con el que probablemente parte de la problemática actual se resuelva, tomando en consideración la utilización de las funciones presupuestales que éste incluye.

**t3** 

# 2. INDICADORES CLA \'E DE DESEMPEÑO

En el anexo l se muestra una matriz, similar en formato a la de problemas detectados; en la que se concentran los indicadores clave de desempeño que se utilizan en cada una de las operadoras para efectos de medición de rendimiento. Estos indicadores pueden o no partir de información contable.

El objetivo de esta matriz es el de visualizar cuáles indicadores se utilizan en diferentes niveles de detalle de información, a saber:

- Corporativo
- Vicepresidente
- Director general *y* director administrativo
- Gerente distrital
- Gerente de tienda
- Otros niveles no incluidos

El tener un inventario de los indicadores clave de desempeño a los diferentes niveles *y*  para todas las operadoras nos permitirá definir los indicadores que se van a requerir en el sistema de información ejecutiva. cuando este sistema sea diseñado e instalado en las diferentes operadoras *y* en las oficinas del corporativo del grupo.

Ver anexo l. Matriz de indicadores claves de desempeño utilizados a diferentes niveles

# 2.1. INDICADORES GENERALES

Los indicadores clave de desempeño que se manejan actualmente para efectos de evaluar a las operadoras y el corporativo son los siguientes:

- Ventas
- Rotación de inventarios
- Margen de utilidad
- Metros cuadrados totales (base)
- Financiamiento mercaderías
- Número de empleados operaciones/staff

# 2.2. INDICADORES POR TIPO DE NEGOCIO

Los indicadores para cada tipo de negocio se dividen en:

2.2.1. Operadoras 1 y 2 (tiendas de autoservicio)

- Ventas a unidades iguales
- Rotación de inventarios
- Margen de utilidad
- Metros cuadrados total tiendas (base)
- ·Financiamiento mercaderías
- Número de empleados operaciones/staff

#### 2.2.2. Operadora 3 (inmobiliaria)

- Utilidad operacional a activos totales
- Utilidad operacional a ingresos
- Flujo de efectivo a activos totales
- Utilidad operacional + productos financieros a activos totales
- Ingresos por renta regular y venta de inmuebles (dirección general)
- Erogaciones por compra de inmuebles (dirección general)
- Otros gastos de operación
- Cuentas por pagar
- Utilidades
- Costo de personal
- Activo fijo total

## 2.2.3. Operadora 4 (tiendas departamentales)

- Estados financieros
- Resultados por tienda
- Medidores de productividad
- Resultados fiscales
- Gastos de staff
- Ingresos y gastos por tienda
- Rotación de personal
- -Merma
- Ventas/comprador
- Medidores de productividad

(distrito) (distrito) (tienda) (compradores) (compradores)

(dirección general) (dirección general) (dirección general) (dirección general)

(dirección general)

# 2.2.4. Operadora 5 (restaurantes)

- Ventas netas a unidades totales e iguales

- Número de clientes

-Aforo

- Número de empleados

- Metros cuadrados totales

- Venta/asiento

- Rotación/aforo

- Crecimiento en clientes

- Utilidad bruta

- Costo de personal

- Gastos operativos

- Utilidad operacional

(distrito, restaurant) (distrito, restaurant) (distrito, restaurant) (distrito, restaurant)

## **3. EVALUACION DEL "SOFTWARE" CONTABLE**

Se realizó un cuestionario de evaluación de "software" contable en las operadoras del grupo, mediante el cual se llegó a las siguientes conclusiones generales:

Utilizando la información que proporcionó cada una de las operadoras del grupo, contestando el cuestionario de evaluación de "software" contable (anexo 11) que se 'les envió, se armó una matriz en donde los resultados del cuestionario se ponderaron en tres niveles de satisfacción de requerimientos generales: alto, medio y bajo.

Las preguntas del cuestionario de evaluación están enfocadas a un "software" de contabilidad moderno en el que se lleven funciones de tipo presupuesta!, y no necesariamente están enfocadas a los requerimientos de información particulares de cada operadora.

La información que se levantó de este cuestionario da una idea general de la situación actual de los paquetes contables instalados en las operadoras.

Para efectos de simplificación de la presentación de la información, las preguntas se agruparon en los siguientes renglones funcionales:

l. Catálogo de cuentas

11. Estructura de sumarización y consolidación

111. Facilidad de ayuda

IV. Entrada de datos

V. Procesamiento intercompañías

VI. Consultas en línea

VII. Consolidaciones

VIII. Temas internacionales

IX. Presupuesto

X. Estadisticas

XI. Asignaciones

Xll. Mantenimiento masivo

XIII. Reportes

XIV. Integración con otras aplicaciones

XV. Adiciones (otras preguntas)

I~

**Ver Anexo l. Evaluación de "software" y anexo 11. Encuesta de evaluación de <sup>11</sup> software <sup>11</sup>** contable

- Los sistemas de contabilidad que corren actualmente en HP 3000 resultan obsoletos e inflexibles
- Los requerimientos funcionales del corporativo y las operadoras no se satisfacen adecuadamente con los sistemas actuales:
	- Funciones contables
	- Elaboración de presupuesto en sistema
	- Control de presupuesto en sistema
	- Reportes definidos por el usuario
	- Transferencia de datos a/de otros entornos
	- Consolidaciones internas en las operadoras y posterionnente funciones de transferencia de datos al sistema de contabilidad del corporativo de manera transparente al usuario (en vez de "diskettes\_")
	- Cierres más frecuentes, consultas flexibles, nivel de detalle del catálogo de cuentas y consolidaciones de otros sistemas de detalle

#### **3.1. EXCEPCIONES**

- Los sistemas de contabilidad nuevos destinados a correr en los 2 "mainframes" IBM (operadoras 1 y 4) ayudan a cubrir en mayor medida los requerimientos de estas oper .. doras en cuanto a la elaboración y control del presupuesto interno, pero aún existen funciones sin cubrir como lo son la consolidación con el sistema del corporativo y el nivel de detalle necesario en el catalogo de cuentas para soportar el control presupuesta!.

#### **4. ELABORACION DEL PRESUPUESTO**

# **4.1 EXPLICACION DEL PROCEDIMIENTO (COMUN DENOMINADOR)**

Este procedimiento indica los pasos que se siguen en cada una de las operadoras del grupo para elaborar el presupuesto anual a partir de las directrices y lineamientos que surgen del corporativo.

Para elaborar el presupuesto se presenta en el anexo l., una matriz que tiene por objeto comparar los procedimientos para la elaboración del presupuesto en cada una de las operadoras del grupo.

Para estos efectos, el primer bloque incluye el 100% de pasos o procedimientos para todas las operadoras, y los bloques subsecuentes indican los casos en los que se aplica el procedimiento para cada operadora.

Las columnas de información para cada procedimiento mencionan los siguientes puntos:

- Procedimiento: Descripción del procedimiento
- Nivel de detalle: Nivel al que se maneja la información para el procedimiento correspondiente
- "Hardware y Software" (HW y SW): "Hardware y software" en el que se lleva a cabo el procedimiento. En caso de ser manual, se indica **manual**
- Responsable: El departamento responsable de ejecutar este procedimiento particular

En los casos en que el procedimiento no se lleve a cabo o no aplique para esta operadora en particular, se menciona **no aplica.** 

Si el procedimiento es similar pero tiene pequeñas diferencias, no se marca con • y se menciona el procedimiento particular para esa operadora.

Cuando el procedimiento es idéntico al renglón del bloque de procedimientos generales, entonces se marca con \* en el bloque que corresponda a la operadora en cuestión.

Ver anexo **l.** Matriz de elaboración del presupuesto

A partir de los lineamientos y directrices del corporativo, cada operadora define sus parámetros internos a detalle: ingresos y egresos.

Una vez definidos estos parámetros por los diferentes departamentos, éstos se someten a aprobación por parte de la dirección de la operadora en cuestión.

Los rubros aprobados, se detallan aun más (por ejemplo ventas) en niveles inferiores y se mcl\'en a verificar con el presupuesto aprobado anteriormente para ver si se alcanzan adecuadamente las expectativas del primero

Una vez que ya se tienen a detalle los presupuestos para las cuentas de ingresos y de egresos, éstos se capturan en computadora personal.

Esta información a detalle sera utilizada posteriormente para las comparaciones con los datos reales procedentes de los diferentes sistemas de contabilidad.

El procedimiento, desde el primer paso, involucra una comunicación necesaria entre el corporativo y las operadoras, además de que los datos reales originalmente residen en los sistemas de contabilidad y los presupuestales en otro sistema que reside en la computadora personal.

## **4.2. EXCEPCIONES (OPERADORAS 1 y 4)**

Una vez que se obtiene el presupuesto, éste puede residir en el sistema de contabilidad ("Global y Millenium"). La Operadora 5 lo acepta también en otro sistema.

### **S. PARTlDAS QUE SE CONTROLAN PRESUPUESTALMENTE**

En el anexo **1** se muestra una matriz de partidas que se controlan presupuestalmente, que tiene por objeto comparar las partidas contables que se controlan presupuestalmente en las operadoras del grupo.

Para estos efectos, el primer bloque incluye el 100% de partidas de control presupuesta! para todas las operadoras, y los bloques subsecuentes indican los casos en los que se controlan esas partidas para cada operadora.

Las columnas de información para cada partida de control mencionan los siguientes puntos:

- Control: Descripción de la partida que se controla mediante presupuesto
- Nivel de detalle: Nivel al que se maneja la información para el procedimiento correspondiente
- "Hardware y Software" **(HW** y SW): "Hardware y software" en el que se lleva a cabo el control. En caso de ser manual, se indica **manual.**

**En** los casos en que **el** control presupuesta! no se lleve a cabo o no aplique para esa operadora en particular, se menciona **no aplica.** 

Si el control presupuestal es similar, pero tiene pequeñas diferencias, no se marca con  $\star$  v se menciona el control presupuestal particular para esa operadora.

Cuando el control es idéntico al renglón del bloque de partidas de control generales, entonces se marca con \* en el bloque que corresponda a la operadora en cuestión.

23

Ver anexo **l.** Partidas que se controlan presupuestalmente

#### 5.1. EXPLICACION DEL CONCEPTO

De acuerdo a la elaboración y al control del presupuesto en las diferentes operadoras del grupo, se tiene una serie de partidas que se controlan presupuestalmente. Estas partidas no son las mismas para todas las operadoras debido a los diferentes criterios y tipos de negocio en el grupo.

Sin embargo, se controlan partidas diferentes en negocios similares, es decir, no se han estandarizado estas partidas presupuestales por tipo de negocio.

En el caso de la operadora 3, sus requerimientos son muy particulares y es por eso que ahí se controlan partidas especiales para una compañía inmobiliaria.

#### 5.2. COMUN DENOMINADOR

De acuerdo a la infonnación recabada y validada en las operadoras del grupo, las partidas que se comparan contra presupuesto en todas las operadoras son:

- Estados de resultados

- Ventas diarias (excepto la operadora 3)
- Compras activo fijo y gastos
- Comparación entre tiendas (excepto las operadoras 3 y 5)
- Incentivos para personal operativo (excepto las operadoras 3 y 5)

24

- Análisis de variaciones

# ~.J. EXCEPCIONES

La evaluación de compradores únicamente se lleva a cabo en las operadoras 1 y 4.

Los ingresos locales y comerciales. depreciación y amortización sólo se llevan a cabo en la operadora 3.

# 6. OBTENCION DE DATOS OPERATIVOS

En el anexo 1 se muestra una matriz de obtención de datos operativos (estados financieros vs. presupuesto), que tiene por objeto comparar los procedimientos para la obtención de datos operativos en cada una de las operadoras del grupo.

Para estos efectos, el primer bloque incluye el 100% de pasos o procedimientos para todas las operadoras, y los bloques subsecuentes indican los casos en los que se aplica el procedimiento para cada operadora.

Las columnas de información para cada procedimiento mencionan los siguientes puntos:

- Procedimiento: Descripción del procedimiento
- Nivel de detalle: Nivel al que se maneja la información para el procedimiento correspondiente
- "Hardware y software" (HW y SW): "Hardware y software" en el que se lleva a cabo el procedimiento. En caso de ser manual, se indica manual.
- Responsable: El departamento responsable de ejecutar ese procedimiento particular

En los casos en que el procedimiento no se lleve a cabo o no aplique para esa operadora en panicular, se menciona no aplica.

Si el procedimiento es similar pero tiene pequeñas diferencias, no se marca con  $*$  v se menciona el procedimiento particular para esa operadora.

Cuando el procedimiento es idéntico al renglón del bloque de procedimientos generales, entonces se marca con  $*$  en el bloque que corresponda a la operadora en cuestión.

Ver anexo l. Matriz de obtención de datos operativos

#### 6.1. ESTADOS FINANCIEROS VS. PRESUPUESTO

#### 6.1.1. COMUN DENOMINADOR

El procedimiento para obtener la información real y de tipo presupuesta!, para que posteriormente se comparen éstos y se generen variaciones presupuestales, presenta diferencias entre las operadoras analizadas, es decir, aún no se han estandarizado estos procedimientos por tipos de negocio: tiendas de autoservicio, tiendas depanamentales, restaurantes e inmobiliarias.

Los únicos procedimientos similares son los mencionados en los siguientes pasos:

l. Se obtiene información real contable

2. Se obtiene información presupuestada

10. Elaboración y emisión de estados financieros comparativos

11. Envio de información al corporativo

## **6.1.2. EXCEPCIONES**

En el caso de la operadora 3, sus requerimientos son muy particulares y es por eso que ahí se lleva un procedimiento especial para la obtención de variaciones presupuestales.

El paso 3, traspaso de información real de "mainframe" a lotus solo aplica para las operadoras 1 y 3.

El paso 4, traspaso de información real en "mainframe" de sistema a sistema, sólo aplica para las operadoras 2, 4 y S.

El paso 5, traspaso de información presupuesta! de "mainframe" a lotus, sólo aplica a las operadoras 1 y 3.

El paso 6, elaboración de ajustes en base de datos, sólo aplica en las operadoras 2, 3 y S.

El paso 7, traspaso de información preparada en base de datos a lotus, sólo aplica en las operadoras 2 y 3.

El paso 8, ingreso de infonnación real a lotus, y el paso 9, ingreso de información presupuesta! a lotus, sólo aplica en las operadoras 1, 3 y 4.

# 6.2. **OTROS DATOS CONSOLIDADOS**

# **6.2.1. COMUN DENOMINADOR**

Los procedimientos para obtener resultados de los indicadores claves de desempeño en cada operadora no presentan un estándar en cuanto a la fuente de información y método de obtención. Tampoco presenta un nivel de detalle estándar, por lo que los datos operativos no son equivalentes entre operadoras para efectos de comparación en el corporativo.

La estandarización del procedimiento para obtención de otros datos consolidados permitirá el llevar a cabo un control uniforme en el grupo.

## **6.2.2. EXCEPCIONES**

En el caso de la operadora 3, sus requerimientos son muy particulares y deberá tener su propio procedimiento para obtención de datos operativos, ya que sus indicadores de resultados son diferentes a los que se usan en las demás operadoras.

2K

# 7. CONSOLIDACION CONTABLE FISCAL

En el anexo l se muestra una matriz de consolidación contable fiscal, que tiene por objeto comparar los procedimientos para la consolidación contable fiscal en cada una de las operadoras del grupo.

Para estos efectos, el primer bloque incluye el 100% de pasos o procedimientos para todas las operadoras, y los bloques subsecuentes indican los casos en los que se aplica el procedimiento para cada operadora.

Las columnas de información para cada procedimiento mencionan los siguientes puntos:

- Procedimiento: Descripción del procedimiento

- Nivel de detalle: Nivel al que se maneja la información para el procedimiento correspondiente
- "Hardware y software" (HW y SW): "Hardware y software" en el que se lleva a. cabo el procedimiento. En caso de ser manual, se indica manual.
- Responsable: El departamento responsable de ejecutar ese procedimiento particular

En los casos en que el procedimiento no se lleve a cabo o no aplique para esa operadora en particular, se menciona no aplica.

Si el procedimiento es similar pero tiene pequeñas diferencias, no se marca con <sup>4</sup> menciona el procedimiento particular para esa operadora.

Cuando el procedimiento es idéntico al renglón del bloque de procedimientos generales, entonces se marca con \* en el bloque que corresponda a la operadora en cuestión.

Ver anexo l. Matriz de consolidación contable

# 7.1. **EXPLICACION DEL CONCEPTO**

La consolidación contable fiscal es el procedimiento en el que se sumarizan los datos contables de las operadoras en el corporativo para efectos de resultados fiscales y control de presupuestos.

# **7.1.1. COMUN DENOMINADOR**

La consolidación contable fiscal se lleva a cabo mediante el traslado de datos consolidados del sistema de contabilidad de la operadora al sistema de contabilidad del corporativo. Ahí estos datos se sumarizan internamente con los del corporativo para obtener una consolidación contable fiscal de todo el grupo.

De esta consolidación se obtienen repones consolidados en los que aparece Ja infonnación del grupo.

El procedimiento presenta un estándar general respecto a Jos pasos que se siguen y el nivel de detalle que se maneja (compañía).
# 7.1.2. EXCEPCIONES

El paso 4, traspaso de balanzas de comprobación de "mainframe" a lotus, no aplica para la operadora S.

El paso S, se ingresan las balanzas de comprobación en lotus, no aplica para las operadoras 1 y 3.

# 8, REGISTRO CONTABLE

En el anexo 111 se muestra un diagrama de registro contable que tiene por objeto visualizar de manera simplificada y facil.de entender la relación entre los subsistemas y el sistema de contabilidad central para cada operadora del grupo.

Las lineas de relación continuas indican una aplicación contable automática.

Las líneas de relación dobles indican capturas manuales mediante módulos de captura a partir de reportes generados por los subsistemas.

Ver anexo lll. Diagrama de registro contable

# 8.1. EXPLICACION DEL CONCEPTO

En cada una de las operadoras se definió cómo se realiza el registro contable o entrada de datos al sistema de contabilidad.

#### **8.1.1. COMIN DENOMINADOR**

En general, la infonnación de detalle entra al sistema de contabilidad de la operadora, vía interfase automática entre los subsistemas y el mayor general. Estos subsistemas dependen del giro de la operadora, por ejemplo, las tiendas (tanto departamentales como de autoservicio) utilizan el sistema de mercaderías.

Las transacciones de captura de detalle de ventas e inventarios se capturan en el sistema de mercaderías en las operadoras 1 y 2.

Esta infonnación se sumariza dentro de los subsistemas para pasar vía interfase automática al sistema de contabilidad general, afectando a cuentas de ventas e inventarios a menor nivel de detalle.

Una vez sumarízada la infonnación dentro del sistema de contabilidad, ésta se baja a archivos de lotus en una computadora personal para efectos de reclasificaciones, sumarizaciones adicionales y eliminaciones intercompañias.

Este esquema de registro contable se lleva a cabo en tiendas, con algunas diferencias pequeñas de detalle.

### **8.t.2. EXCEPCIONES**

La operadora 5 no tiene interfase automática para datos del taller pino al sistema de contabilidad CONT 3000.

La operadora 1 no tiene inteñase automática para datos del sistema de impuestos al sistema de contabilidad "global".

El corporativo no tiene inteñase automática para datos de los sistemas de nómina y caja de ahorro al sistema de contabilidad "tess".

La operadora 3 carece de interfases automáticas entre los sistemas de activo fijo, cuentas por pagar, pago de terceros, venta de locales y predial con su sistema de contabilidad **"tess".** 

### **9. DIAGRAMAS DE FLUJO POR OPERADORA**

El objetivo de los diagramas de flujo de infonnación para cada operadora (anexo IIl) es el de visualizar clara y sencillamente los sistemas y subsistemas dentro de las operadoras. Los bloques grandes indican las máquinas "host" en donde se corren las aplicaciones (bloques más pequeños).

Las flechas indican el flujo de datos entre los subsistemas y/o sistemas en la operadora. El número en cada flecha indica qué tipo de información fluye por esa línea. La relación de números para el tipo de información se encuentra en el cuadro anexo a cada diagrama, en el que se incluye:

- Tipo de información
- Nivel de detalle de la información
- Periodicidad de transferencia de la información (diaria, semanal, mensual, anual y variada)

Las lineas de relación continuas indican una transferencia de datos de tipo automática entre subsistemas y/o sistemas.

Las líneas de relación dobles indican una captura de datos mediante módulos de captura, a partir de reportes directos o indirectos generados por los subsistemas.

Los bloques continuos indican sistemas y subsistemas en producción.

Los bloques a doble linea indican sistemas y subsistemas en desarrollo a la fecha del levantamiento de información.

Ver anexo **lll.** Diagrama de flujo de sistemas

### **9.1. EXPLICACION DEL CONCEPTO**

**En** cada una de las operadoras se definió **un** diagrama de flujo de información de contabilidad y subsistemas, y el "hardware" en el que corre cada aplicación, al igual que la relación entre sistemas y conecciones con red.

### **9.t.I. COMUN DENOMINADOR**

En general, se manejan equipos **HP** 3000 en las operadoras y el corporativo, a excepción de las operadoras 1y4, que manejan equipos "mainframe" IBM 9021 y 4341 (operadora **1)** e IBM 9021y4381 (operadora 4).

También se tiene una red de computadoras personales en cada operadora, conectadas al sistema central ("ethernet" generalmente, excepto la operadora 1 que maneja una red "token ring").

En cuanto a aplicaciones que corren en y entre estos sistemas, el común denominador serian los sistemas de detalle de algunas operadoras, como nómina, consumos internos y mercaderias.

No existe un estándar de aplicaciones entre las operadoras (ver diagramas de registro contable). Las diferentes aplicaciones corren en diferentes unidades centrales de procesos conectadas, y no en una unidad central de proceso general. Esto se debe a que parte de los recursos se destinan para desarrollo de otros sistemas y/o interfases automáticas.

Es notable la influencia de las Computadoras personales en el entorno, debido a la migración del usuario hacia sistemas más flexibles y amigables.

# 9.1.2. **EXCEPCIONES**

Existe una percepción poco clara de un plan estrategico de tecnologla y de información en el grupo. No existe un estándar de sus sistemas y aplicaciones. Pero esto no merma la autonomía operativa de cada una de las operadoras.

# 11. ANA LISIS DE REQUERIMIENTOS DE NEGOCIO

## l. REQUERIMIENTOS DE NEGOCIO

El grupo requiere mantener la autonomia de gestión de las operadoras que lo componen en cuanto a las funciones de "rront-office" o parte comercial de ellas, de modo que la capacidad de decisión de cada negocio esté de acuerdo a su identidad comercial.

Las operadoras, a su vez, se encuentran en diferentes negocios: restaurantes, tiendas departamentales y de autoservicio e inmobiliarias, por lo que tienen requerimientos de control e infonnación propios de cada uno.

Un requerimiento importante es que la estructura de infonnación y control sea lo suficientemente flexible para soportar el alto grado de cambio en la organización, garantizando la integridad y homogeneidad de la infonnación aún después del cambio. La información que se consolide a nivel corporativo no deberá ser más que la que se requerirá en cada una de las operadoras para la medición interna de su actividad (ventas, rotación, financiamiento) y para el control presupuesta!.

Por lo tanto, se requiere de una formalización, estandarización e institucionalización de información ejecutiva para todas las operadoras y el corporativo.

En la actualidad, la contabilidad se enfoca principalmente al cumplimiento de los requerimientos fiscales. Es necesario generar también información para medir la operación del negocio y para la toma de decisiones administrativas, a partir de una misma fuente.

En el renglón de controles administrativos, se requiere de un sistema de control presupuesta! que sea conceptualizado como una herramienta para institucionalizar y homogeneizar el proceso de presupuestación y control. Lo anterior sin perder la flexibilidad y modularidad requeridas en el grupo, garantizando así la capacidad para separar a cualquier entidad, de modo que pueda adaptarse facilmente a los cambios caracteristicos y constantes en el grupo.

La cultura de control presupuesta!, que es uno de los requerimientos de negocio mas claros del grupo, deberá arraigarse desde la operadora, de manera que resulte ser una herranúenta propia y generalmente aceptada como elemento de control de gestión interno del negocio.

Por otro lado, los conceptos sujetos a presupuestación (partidas presupuestales) deberán agruparse en diferentes bloques con características de comportamiento y presupuestación comunes entre las operadoras, para los que posteriormente se determinarán criterios de presupuestación específicos de cada negocio (porcentaje o unidades, periodicidad de revisión, etc.). A su vez, se deben definir los procesos de presupuestación y control a partir de la célula básica del negocio: la unidad o tienda; para posteriormente presupuestar a niveles superiores de detalle (distrito, operadora), tomando como premisa los lineamientos y directrices que emite el corporativo para estos efectos.

Es importante lograr consistencia en el nivel de profundidad entre la información real y presupuesta! para el control de gestión del grupo.

37.

# 2. MODELO CONCEPTUAL PRESUPUESTARIO

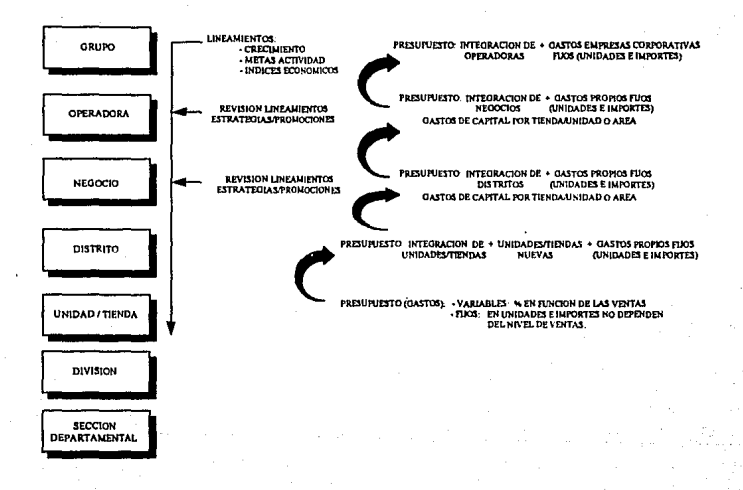

# **111. DISEÑO CONCEPTUAL**

# **l. OBJETIVOS Y CARACTERISTICAS DEL SISTEMA**

El objetivo básico del sistema es el de llevar a toda la organización a una cultura de control presupuestario, que no limite la capacidad de gestión de las operadoras.

Este objetivo básico se concretará a través de los siguientes objetivos especificos:

- Definir el modelo deseado de control presupuesta!
- Generar una cultura de control presupuesta!
- Crear la infraestructura (politicas, sistemas y procedimientos) para ejercer de manera rutinaria e institucional el control presupuesta!.

Estos objetivos serán cubiertos mediante las siguientes actividades:

- l. Homogeneizar el catálogo de cuentas en todas las operadoras y tener un catálogo corporativo que cumpla con la totalidad de los requerimientos específicos de cada operadora.
- 2. Instalar un nuevo "software" de contabilidad en las operadoras I, 2, 3 , 5 y el corporativo que permita integrar en un solo paquete la contabilidad, el presupuesto y las aplicaciones de control presupuesta!.
- 3. Establecer bases uniformes para la elaboración del presupuesto a nivel organización.
- 4. Instalar herramientas que faciliten la obtención de información necesaria para llevar a cabo un control presupuesta!.
- 5. Instalar herramientas de información ejecutiva en cada una de las operadoras, asi como en el corporativo (SIE).
- 6. Establecer una comunicación directa entre los mayores generales de las operadoras y el mayor general del corporativo, de tal manera que proporcione información oficial de manera automática.

Como características del sistema de consolidación presupuestal, control presupuestal e información ejecutiva, tenemos:

- Tanto en las operadoras como en el corporativo se homogeneizarán los catálogos de cuentas.
- Dicho sistema estará entrelazado por medio de la red de microondas ya instalada, de tal suerte que habrá comunicación directa entre los mayores generales de las operadoras y el del corporativo.
- Tanto las operadoras como el corporativo contarán con herramientas de información ejecutiva en el entorno de computadoras personales.

### 2. BENEFICIOS DEL SISTEMA PROPUESTO

# 2.1. REDUC'CION **DEL** ESFUERZO ADMINISTRATIVO

- Elaboración del presupuesto (mediante herramientas de presupuestación en las subsidiarias)
- Generación de repones financieros en las subsidiarias mediante herramientas ágiles para tal efecto, como reporteadores y el sistema de información ejecutiva, explotando así una base de datos única de información. Esto trae como consecuencia que se tenga plena confianza en la información.
- Mantenimiento y registro de la información contable (al unificar los sistemas que controlan la información real y la presupuesta!).
- La consolidación podrá hacerse más rápido y con datos reales gracias a la homogeneización del catálogo de cuentas y a los procesos automáticos de consolidación.
- Existirá uns distribución de información contable mediante las consultas al sistema de información ejecutiva, que sustituirán a los repones periódicos elaborados manualmente.

# 2.2. USO EFICIENTE DE RECURSOS

- Posibilidad de dedicar mayores recursos al análisis de información (dada la liberación de tareas que añaden poco valor a la información contable).
- Institucionalizar procesos. Esto minimiza el efecto de los cambios organizacionales al tener procesos con metodologias y documentación fácilmente adaptables.

# 2.3. MEJORA DE LA COMUNICACION E INTEGRACION DE LOS DATOS **CONTABLES**

- Obtención inmediata y actualizada de datos clave (mediante el SIE).

- Rapidez de transmisión (mediante la utilización de la red de comunicaciones del grupo).

- Fiabilidad de datos (reduciendo la manipulación de datos).

- Disminución de la redundancia de datos (al unificar los sistemas).
- Facilidad general de comunicación al constituirse un lenguaje comím para todas las compañías.

# 2.4. MEJORA EN LA TOMA DE DECISIONES

- Obtención rápida y fiel de la información contable para la toma de decisiones a través del sistema de información ejecutiva.

# J. DESCRIPCION DEL SISTEMA QUE DIRIGIRA EL CONTROL PRESllPUESTAL

El sistema propuesto como herramienta para llevar a cabo un control presupuesta!, es un sistema uniforme en el que se tiene información contable detallada en cada operadora, y en el corporativo se tiene la información resumida (debido a que el giro de las operadoras es distinto entre unas y otras. se manejan estructuras distintas del catálogo de cuentas).

La estructura del catálogo de cuentas a manejar en el corporativo, deberá soportar las diferentes estructuras de las operadoras. Esto implica una serie de cambios, que son los siguientes:

- Es necesario un cambio cultural al manejar una herramienta propia de gestión por operadora.
- Homogeneización, que requiere de una cultura tanto de planeación como de control presupuesta!.
- También es necesaria una sustitución y estandarización de sistemas contables obsoletos que residen en HP 3000.

• Son necesarias nuevas interfases para los subsistemas con el mayor general de la operadora, debido a la sustitución de "software" de contabilidad y al cambio del catálogo contable.

- El mayor general de la operadora requerirá de dos inteñases, una que lo comunique con el mayor general del corporativo, y otra que lo comunique con el sistema de información ejecutiva (SIE) de la operadora.

Se conservarán los subsistemas actuales y la autonomía de operación de las operadoras.

Se tendrá un sistema de consolidación contable, control presupuestal e información ejecutiva a nivel piloto. Esto con el fin de implementar el sistema y enfrentar los problemas que puedan surgir y resolverlos una sola vez. El plan piloto tendrá como protagonistas a dos de las operadoras y al corporativo. Se escogerá una operadora con equipo HP 3000 y otra con equipo IBM, mientras que el corporativo trabajará con su HP 3000.

Para el plan piloto se tendrá una computadora personal en la cual correrá el SIE (Sistema de Información Ejecutiva). Esta computadora personal estará conectada al computador central donde residirán los subsistemas de la operadora, asi como un programa que inteñase a estos subsistemas con el mayor general (que también residirá en el computador central). Aqui mismo se tendrán las funciones de presupuesto que a manera de módulo, formará parte del sistema de contabilidad.

Este plan piloto usará la red interna de comunicación y/o "backup", para transmitir la información residente en el mayor general de cada operadora a la HP 3000 del corporativo. Esta información será recibida por un proceso formateador de información el cual se encarga de estandarizar en formato la información proveniente de las operadoras en condiciones estándar, para que posteriormente ingrese al mayor general consolidador del corporativo.

En el plan piloto está involucrado el corporativo en donde existirá una computadora personal conectada a la HP 3000 y tendrá cargado el sistema de información ejecutiva (SIE). Esto permitirá consultar no sólo al mayor general consolidador, sino también a la fomiación relevante de la actividad de cada operadora y permitirá visualizar la información de acuerdo a las facilidades y caracteristicas con que este sistema cuenta.

Una vez concluido el plan piloto se procederá a incorporar a las demás operadoras del grupo al sistema de consolidación, control presupuesta! e información ejecutiva.

#### 4. FUNCIONES A CUBRIR

- Tener un catálogo de cuentas flexible, ordenado y homogéneo en cada una de las operadoras.
- El sistema mayor general deberá permitir la agrupación de las cuentas a diferentes niveles de detalle, modificar agrupaciones, hacer reportes consolidados multicompañias y multidivisión, consolidar, si asi se solicitara, las entidades con distintos catálogos de cuentas (por ejemplo, compañías con distintas estructuras en su catálogo de cuentas). -
- Contar con un sistema capaz de manejar un catálogo de cuentas lo suficientemente flexible para poder definir campos variables.
- El sistema de contabilidad deberá tener un módulo con funciones estadísticas que permitan realizar diferentes tipos de análisis.

- Las agrupaciones contables deben ser fáciles de manejar, crear y modificar.

- El sistema debe ser de fii.cil mantenimiento.
- Facilidad de intercomunicar con otros sistemas
- Tendrá un reporteador flexible y potente, que el usuario pueda utilizar fácilmente para definir los reportes que desee.
- La entrada de datos debe ser validada en línea, y los módulos de captura deben ser amigables para el usuario.
- La consulta de datos será en línea.
- El sistema ayudará a que por medio de la red, se puedan tener datos sobre las compras y ventas que se hacen en cada una de las operadoras y que se registran en el sistema de mercaderias de cada operadora.
- Se podrá accesar la base de datos desde una computadora personal para usarla en una hoja de cálculo.
- El sistema de presupuesto estará incluido a manera de módulo en el sistema de contabilidad.

- Tendrá la capacidad de almacenar varias versiones del presupuesto

- La parte de presupuesto contará con herramientas suficientes para ayudar al usuario a desarrollar diferentes versiones del presupuesto.

- Debe tener módulos de ayuda para el usuario, capaces de dar soluciones a problemas en cualquier momento, preferentemente en línea.

# 5. ENTRADAS Y SALIDAS

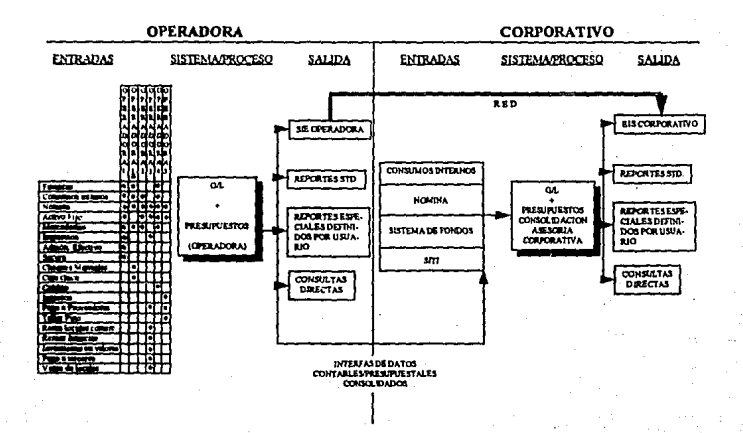

# 6. INTERFASES Y COMUNICACIONES

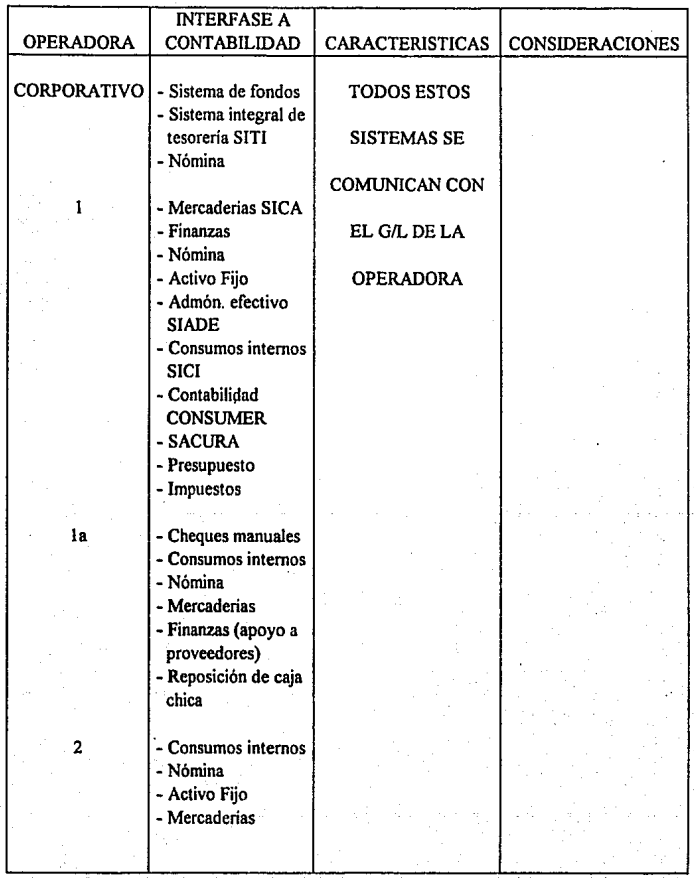

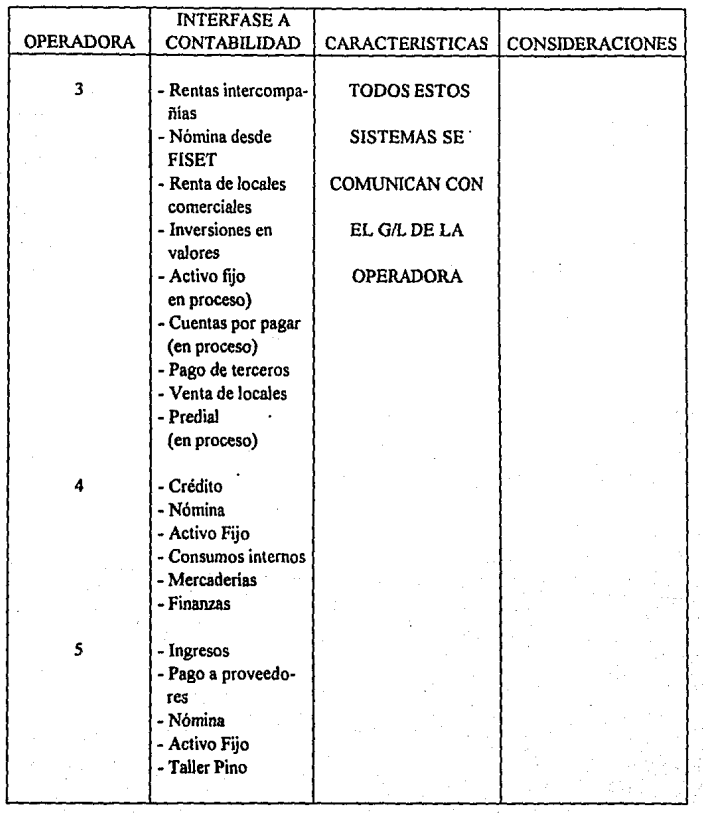

Cabe señalar que será necesario crear nuevas interfases entre los subsistemas existentes de cada operadora con el mayor general de la misma, tanto en las operadoras en donde se cuente con equipo HP 3000 como en donde exista equipo IBM (debido al cambio del catálogo de cuentas).

Se requerirá de interfases entre el mayor general de cada operadora y el mayor general del corporativo, con lo que se utilizará la red de microondas para llevar a cabo la comunicación. Por último, el mayor general de la operadora requerirá de otra interfase hacia el sistema de información ejecutiva de la operadora misma (Figura 1 ).

Debido a que se cambiará el sistema de contabilidad en algunas compañías, será necesario crear nuevas interfases entre los subsistemas existentes y el nuevo mayor general. Cabe la posibilidad de requerir interfases entre el mayor general y una red local de computadoras personales.

so

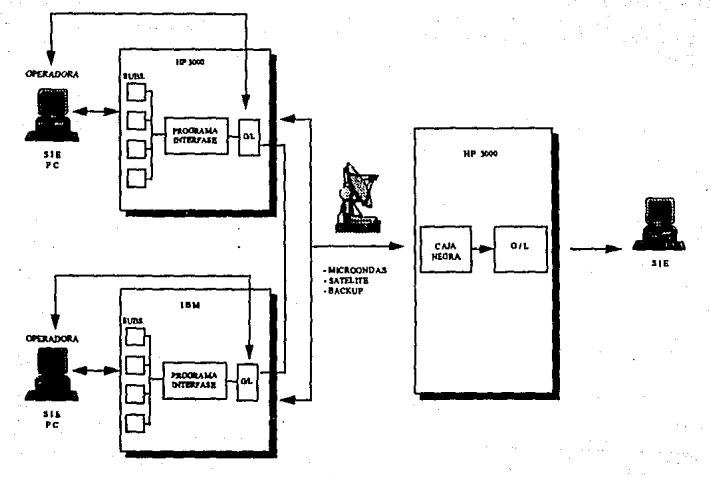

EJEMPLO DEL PLAN PILOTO

Figura 1.

# 7. REQUERIMIENTOS DE "HARDWARE Y SOFTWARE"

**En lo que a "software" se refiere, se requiere de un nuevo mayor general (operadoras l, 2,**  3, *5* y corporativo) para HP 3000. De manera preliminar mencionamos algunos paquetes como posibles candidatos:

1) "Pilot General Ledger Aecounting System"

2) "Pilo! General Ledger System"

3) "World Class Series General Ledger"

4) "MCBA's General Ledger"

5) "Sotas / General Ledger"

6) "Business/XL General Ledger with Financia! Report Writer"

7) "General Ledger - Today"

8) "Multiview GL"

9) "General Ledger (Mitchell Humphrey & Co.)"

JO) "Postall / 3000"

11) "General Ledger (The Data Group Corp.)"

12) "Pro / Fit General Ledger System"

Será necesario desarrollar interfases automáticas entre los sistemas existentes en las distintas operadoras y el mayor general a implementarse en las respectivas operadoras.

NOTA: General Ledger (G/L) = Mayor General

# 1\1. ESTRATEGIA DE IMPLEMENTACION

# l. ENFOQUE DE IMPLEMENTACION

# 1.1. PROYECTO PILOTO

- El proyecto piloto tiene como meta integrar las fünciones de consolidación presupuesta!, elaboración de presupuesto, control del mismo y de información ejecutiva, entre dos operadoras y el corporalivo del grupo.
- Las dos operadoras deberán ser una con equipo HP 3000 y otra con "mainframe" IBM.
- El catálogo de cuentas deberá estar uniformado antes de integrar estas tres entidades del negocio.

# 1.2. EXTENSION A LAS DEMAS OPERADORAS

• Una vez integradas dos operadoras y el corporativo, resulta más sencillo el comenzar a integrar las demás operadoras (se pueden aprovechar interfases del proyecto piloto, para HP 3000 y para "mainfrarne" IBM). De esta manera, el esfüerzo de implementación es menor. y por lo tanto el tiempo total del proyecto.

# **2. PLAN DE TRABAJO**

# ACTIVIDAD

# **DURACION**

2 meses

2.1. UNIFICACIÓN DEL CATÁLOGO DE CUENTAS

# 2.2. MAYOR GENERAL Y PRESUPUESTO

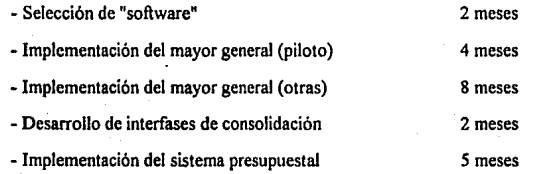

# 2.3. ASIMILACIÓN DE LA NUEVA CULTURA DE GESTIÓN

4 meses

2.4. IMPLEMENTACIÓN DEL SISTEMA DE INFORMACIÓN EJECUTIVA (SIE) 6 meses

#### METODOLOGIA PARA LA UNIFICACION DEL CATALOGO DE CUENTAS

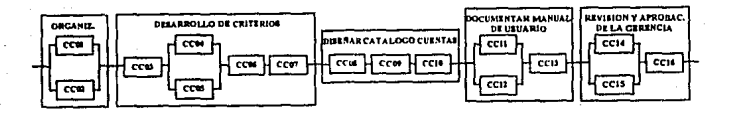

ORGANILACION:<br>CC01 ORGANIZACION DEL PROYECTO<br>CC02 DEFINICION DEL ALCANCE

- 
- 
- **DERARROLLO DE CRITERIOS:<br>CCO) REVISAR CATALOGO ACTUAL<br>CCO I DEPIDRARCATELOGO ACTUAL<br>CCO I DEPIDRARCATELOGO ALES<br>ESTAPIORES DE DEPIDRARCATELOGO DEPIDRARCATELOGO E ESTAPIORE CON OFICIALIDE CONTRARCATELOGO DEPIDRAR ET LA DE**
- CURTAS
- 

**DISERAR CATALOGO DE CUENTAS:<br>CC08 DEFINATORALDAD DEL CATALOGO<br>CC09 DERIFIECAR CUENTAS ESPECIFICAS<br>CC09 DEGPERADORAS**<br>DE GPERADORAS<br>CC10 REVISION CON OPERADORAS

- 
- 

**DOCUMENTAR MANUAL DE USUARIO:<br>CC11: DEFINIR UTELIZACION CODIGO DE<br>CU12: DEFINIR UTELIZACION DE CUENTAS<br>CC13: DESASUOLEAR MANUAL DE USUARIOS** 

REVISION Y AFROBACION DE LA CÉRENCIA:<br>CCI4: PUBLICAR CATALOGO À BAYLEMENTAR<br>CCI3: REVISION CON LA GERENCIA<br>CCI4: OBTENCION DE APROBACION

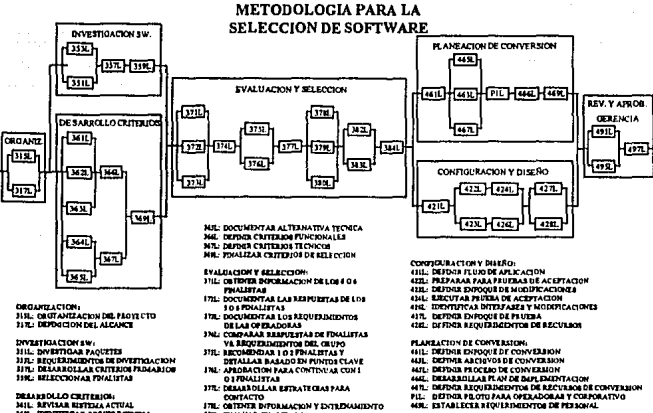

- 
- 
- 
- 
- 
- 
- 
- DÉLARIOLLO CRITERIOS<br>MEL: RIVISAR RETENZA ACTUAL<br>MEL: RIGHTPICAR AFQUEDADITOR<br>MEL: RIGHTPICAR AFQUEDADITOR<br>MEL: DECHIPICAR AFQUEDADITOR<br>MEL: ALQUITRITURA TRONCA<br>AMEL: ALQUITRITURA TRONCA
- **FRI, COMPARAN READULATE AR DESIGNATION COMPARANT CONTINUES.<br>
FRI RECORDINATION COMPARATION CONTINUES.<br>
DESIGNATION DE COMPARATION PRI RECORD DE COMPARATION CLAVE<br>
FRI : APRODUCTION PARA CONTINUAL CONT<br>
FRI : DESIGNATION P**
- 
- 
- **FR. BRATISTAN BERATEGIAI PARA<br>IRL GERMAN BERATEGIAI PEREMINTO IRL GERMANISTO<br>IRL GERMAN BERATEGIAI PEREMINTO IRL GALIBAN<br>BEL GERMAN BERATE BERATEGIAI PEREMINTATO<br>HEL HELMAN BERATE BERATEGIAI PEREMINTATO PEREMINTATO PEREMI**
- 
- 
- 
- 
- 
- 
- 
- 
- 
- 
- 
- 
- REVISION Y APROBACION DE LA GERENCIA)<br>(FIL: PURI ICAR ESPECIFICACIONES<br>(FIL: REVIEAR CON LA GERENCIA<br>(FIL: APROBAR PROYECTO Y PRIORIDADES
- 
- 
- 
- 

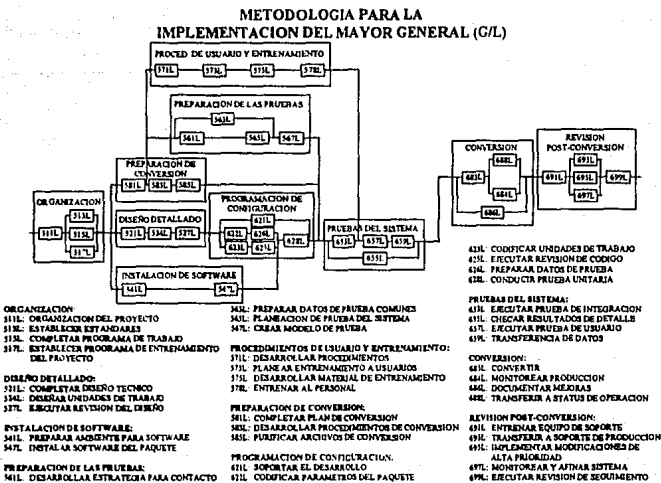

**FREPARACIÓN DE LAS FRUEBAR:<br>1411 - DESAROLLAR ESTRATEGIA FALA CONTACTO** 

FROGRAMACION DE CONFIGURACION.<br>611L : SOPORTAR EL DESARROLLO<br>611L : CODIFICAR PARAMETROS DEL PAQUETE

# METODOLOGIA PARA EL DESARROLLO DE INTERFASES DE CONSOLIDACION (DISEÑO)

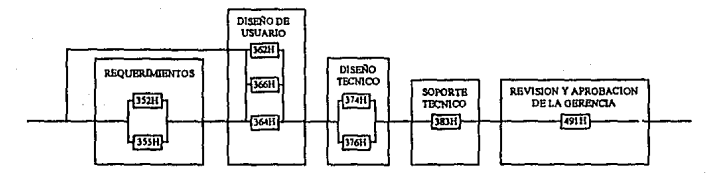

#### REQUERIMENTOS:

REQUESIMMENT US:<br>3521: REVISAR EL SISTMA DE PRESENTACION<br>355H: IDENTIFICAR REQUERIMIENTOS FUNCIONALES

#### DISPÑO DE USUARIO:

**DISENO DE USUARIO:<br>362H: DEFRIR ENTRADAS Y SALIDAS<br>364H: DEFRIR FUNCIONES DE PROCESO<br>366H: DEFINIR REQUERIMIENTOS DE DATOS** 

DISEÑO TECNICO:<br>374H: DISEÑO DE LA BASE DE DATOS<br>376H: DISEÑO DE LOS PROCESOS DEL SISTEMA

#### SOPORTE TECNICO: 383H: DISENO DE PROCESOS DE PRUEBA Y CONVERSION

REVISION Y APROBACION DE LA GERENCIA: 491H: PUBLICAR LAS ESPRETEICACIONES

#### METODOLOGIA PARA EL DESARROLLO DE INTERFASES DE CONSOLIDACION (INSTALACION)

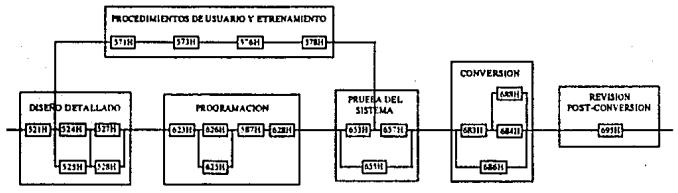

**DISERO DETALLADO:** 

**DISERO DETALLADO:**<br>31H - COMPLETAR EL DISERO TECNICO<br>31H - DISERO DE LAS UNIDADES DE TRABAJO<br>31H - COMPLETAR EL DISERO DE LA BASE DE DATOS<br>31TH - REVYADON DEL DISERO ESTRUCTURADO<br>31HI - PREPARAR DATOS COMUNES DE **FA**UEBA

PROCEDIMIENTOS DE USUARIO Y ENTRENAMIENTO:<br>371H - DESARROLLAR PROCEDIMIENTOS<br>373H - MANEAR ENTRENAMIENTO DE LOS USUARIOS<br>376H - DESARROLLO DE MATERIAL DE ENTRENAMINTO

**J701 ENTRENAR AL FERSONAL** 

PROGRAMACIÓN:<br>623R. CODIFICAR LAS UNIDADES DE TRABAJO<br>623R - REVISIÓN DEL CODIGO

**SON: PREPARAR DATOS DE PRUEBA<br>SENI: PRANEAR EL SISTEMA DE PRUEBA<br>SENI: CONDUCTA LAS UNIDADES DE PRUEBA** 

PRUEBA DEL SISTEMA:

FAURE DESARROLLO DE LA PRUEBA DE INTEGRACION<br>633H - CHECAR RESULTADOS DETALLADOS<br>637H - LLEVAR A CABO LA PRUEBA DE USUARIO

#### **CONVERSION:**

**CUNYERSION:**<br>683H: CONVERTIR<br>684H: MONITOREO DE PRODUCCION **MAIL DOCUMENTAR EL PROYECTO**<br>MAIL TRANSFERIR AL STATUS OPERACIONAL

**REVISION POST-CONVERSION:**<br>695H - REVISION HACIA ARRIBA

# METODOLOGIA PARA LA IMPLEMENTACION DEL SISTEMA DE PRESUPUESTO (DISEÑO)

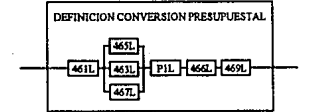

DEFINICION CONVERSION PRESUPUESTAL: 461L: DEFINIR ENFOQUE DE CONVERSION<br>463L: DEFINIR ARCHIVOS DE CONVERSION **463L: DEFINIR ARCHIVOS DE CONVERSION<br>465L: DEFINIR PROCESO DE CONVERSION<br>46GL: DESARROLLAR PLAN DE DAPLEMENTACION<br>467L: DEFINIR REQUERIMIENTOS DE RECURSOS DE CONVERSION<br>467L: DEFINIR REQUERIMIENTOS DE RECURSOS DE CONVERSI** FIL: DEFINIR PILOTO PARA OPERADORAS Y CORPORATIVO<br>46%L: ESTABLECER REQUERIMIENTOS DE PERSONAL

#### **METODOLOGIA PARA LA** IMPLEMENTACION DEL SISTEMA DE PRESUPIESTO (INSTALACION)

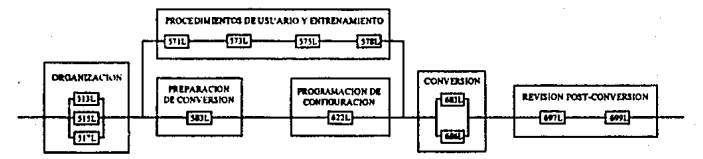

OBOANIZACION:<br>3131: EXTABLECER ESTANDARS<br>3131: COMPLETAR PROGRAMA DE TRABAJO<br>3171: EXTABLECER PROGRAMA DE ENTRENAMENTO DEL PROYECTO

- PROCEDIMIENTOS DE URUARIO Y ENTRENAMIENTO:<br>3711: DESARROLLAR PROCEDIMENTOS<br>3731: FLANERR ENTRENAMIENTO A USUARIOS<br>3751: DESARROLLAR MATERIAL DE ENTRENAMIENTO<br>3781: ENTRENAR AL PERSONAL
- 

**PREPARACION DE CONVERSION:<br>SIDL: DESARROLLAR PROCEDIMIENTOS DE CONVERSION** 

**FROGRAMACIÓN DE CONFIGURACIÓN:<br>6211. CODIFICAR PARAMETROS DEL PAQUETE** 

CONVERSION:<br>SIIL CONVERTIR<br>SIN: DOCUMENTAR MEJORAS

REVISION POST-CONVERSION:<br>697L: MONITOREAR Y AFTNAR SISTEMA<br>699L: EJECUTAR REVISION DE SEQUIMIENTO

#### METODOLOGIA PARA LA IMPLEMENTACION DEL SISTEMA DE INFORMACION EJECUTIVA

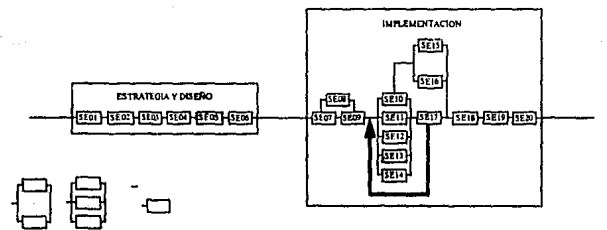

S EQUIDITOS DE PROCESO TERATIVO

- 
- 
- 
- ESTRATEGIA Y DISEÃO:<br>3 de anous Mariado de Proyecto<br>3 de anous de France (NAE)<br>3 de anous DEPAS ACTUAES<br>3 de anous Novembre Requirinde entertados de INTORIACION (UT)<br>3 de anous Na DEPADA PALINEAN VOITENER A PRO BACON<br>3 de
- 
- 

- 
- 
- 
- IMPLEMENTACIÓN:<br>SEGRI CONTRIMA ALCANCE Y OROANIZAR<br>SEGRI ESTABLICITA AMBIENTE DE DESARROLLO POR OPERADORA<br>SEGRI DEMARROLLAR PROCEDIMINTAT DE ADQUISICION DE DATOS<br>SEIL DONARRULLAR PROCEDIMINTOS DE DATOS<br>SEIL CONSTAUR RUTRAS
- 
- 
- 
- 
- SEIL CONSTAUR BUTHAI DE PROCESO<br>SEIL CONSTAUR MUTALAUS Y REPORTES<br>SEIL CONSTAUR BUTHAI DE CONTEOL Y MANTISHIAIRPO<br>SEIL CONSTAUR BUTHAI DE CONTEOL Y MANISHIAIRPO<br>SEIL PREMARCO (MANARCAURING), DITENDAMENTO<br>SEIL CONDUCTA RIVI
- 
- 
- 
- 
- 

# J. PRODUCTOS A ENTREGAR

# 3.1. UNIFICAC'!ON DEL CATALOGO DE CUENTAS

- Memoranda de criterios de unificación
- Catálogo de cuentas unificado para todo el grupo
- Manual de uso del catalogo de cuentas

# 3.2. SELECCION DE SOFTWARE

- Requerimientos funcionales por operadora
- Criterios de selección de "software"
- Matriz comparativa de paquetes de mayor general
- Paquete seleccionado

# 3.3. IMPLEMENTACION DEL MAYOR GENERAL

- Paquete instalado y probado
- Procedimiento de usuario
- Entrenamiento a usuarios
- Inventario de modificaciones adicionales
- Inventario de inteñases
- Datos cargados

# 3.4. DESARROLLO DE INTERFASES DE CONSOLIDACION

- Inventario de interfases de consolidación
- Unidades de programación para las interfases de consolidación
- Programación de las interfases
- Pruebas de las interfases

# 3.5. IMPLEMENTACION DEL SISTEMA DE PRESUPUESTO

- Paquete instalado *y* probado
- Procedimientos de usuario
- Entrenamiento a usuarios
- Inventario de modificaciones adicionales
- Conversión de datos históricos

## 3.6. ASIMILACION DE LA NUEVA CULTURA DE GESTION

- Procedimientos para la nueva cultura de gestión
- Entrenamiento sobre la nueva cultura de gestión

64

# 3.7. IMPLEMENTACION DEL SIE

- Diseño unificado
- Paquete instalado y probado
- Procedimientos de usuario
- Entrenamiento a usuarios

## **V. IMPACTO I PROBLEMAS POTENCIALES**

# **l. IMPACTO DEL PROYECTO**

El impacto que tendrá el proyecto en las operadoras y el corporativo se resume en los siguientes puntos:

- Control a nivel célula básica del negocio (tienda)

La elaboración y control del presupuesto (ventas y compras incluidas) se deberá realizar desde el nivel de tienda.

- Los presupuestos de ventas, para mantener la consistencia de la información presupuesta! desde la fuente, tendrán que elaborarse tomando en cuenta variables como promociones no planeadas al tomar información de años anteriores.

Si el año pasado se tuvieron ciertos presupuestos de ventas y erogaciones, pero a su vez apareció una promoción del tipo de guerra de precios, el presupuesto para el presente año deberá ajustarse sin considerar esa promoción, y el mismo caso se aplica sumando datos de crecimiento en número de unidades y por unidad.

Por otro lado, se seguirán utilizando parámetros de ventas a unidades totales e iguales, enfatizando el uso de las equivalentes.

- Estrategia comercial definida por corporativo u operadora

La estrategia comercial del grupo tendrá que residir en las operadoras. Este punto tendrá que definirse para efectos de control de promociones en la elaboración del presupuesto.

- Deberá existir consistencia entre los niveles de la organización, sus responsabilidades y el nivel de información que se maneje en cada nivel organizacional.
- La cultura de administración debe ser por excepción o selectiva para un correcto aprovechamiento de los recursos administrativos de la empresa.

De este modo se logra la eliminación de actividades que no agregan valor a la operación del negocio.

-·Lo anterior se aplica a las partidas que se deseen presupuestar en cada una de las operadoras y a nivel corporativo.

# **2. PROBLEMAS POTENCIALES I ESFUERZO**

Los problemas potenciales que pueden aparecer a lo largo del desarrollo del proyecto y el esfuerzo requerido para contrarrestarlos oportunamente se enlistan a continuación:
- Falta de conlinuidad de proyectos: Debido al alto grado de cambio organizacional en el grupo. existe el riesgo de perder continuidad en el seguimiento de este, por lo que el esfuerzo requerido sera el de difundir la voluntad de éxito desde la cúpula directiva (esfuerzo constante que no dependa de personas concretas) y orientar la organización al éxito del proyecto, deslindando responsabilidades en departamentos especificos.
- Falta de protagonismo del plan y del presupuesto: Debido a problemas potenciales de planeación y de comunicación detectados, el proyecto enfrenta el riesgo de perder protagonismo del plan y del presupuesto en general, por lo que el esfuerzo requerido para evitarlo será el de promover un cambio cultural de orientación hacia el plan y el presupuesto, en cuanto al seguimiento de la estrategia, plan y presupuesto, y en cuanto a la medición de la contribución a la utilidad de la operación.
- · Falta de asimilación y compromiso del plan y del presupuesto: Debido a problemas de comunicación entre corporativo y operadoras, y entre las mismas operadoras, se tiene el riesgo de perder asimilación y compromiso del plan y del presupuesto, por lo que se deberá reforzar la participación y comunicación de dicha estrategia, plan y presupuesto a diferentes niveles, tanto de las operadoras como del corporativo.
- Mala imerpretación de la información y lineamientos del corporativo: Debido también a problemas de comunicación entre el corporativo y las operadoras, existe el riesgo de interpretar erróneamente información y lineamientos del corporativo, por lo que se deberán unificar y mejorar los canales de comunicación entre éste y éstas. La coordinación del manejo de información entre corporativo y operadoras deberá ser realmente efectiva.

67

- Existe diversidad de fuentes de información gerencial: Debido a la filosofia contable actual, la información que se maneja tiende a perder consistencia, por lo que será necesario cambiar la filosofia a una contabilidad operativa y de gestión.
- Otro riesgo al que se enfrenta la tesis es la dificultad de controlar los estándares y políticas a todos niveles, por lo que se deberán establecer procedimientos claros y eficientes, además de seguimiento a éstos.
- El costo y el esfuerzo de operación en sistemas resulta alto, por lo que los sistemas contables se deberán modernizar y se deberá hacer un uso congruente de ellos (unifonnización y optimización de su uso).
- La oportunidad de la información es otro problema que se puede evitar unificando procesos y agilizando la comunicación.

Matrices

tella com

e digital<br>Shekarata

de la consul

### MATRIZ DE PROBLEMAS DETECTADOS EN LEVANTAMIENTO DE INFORMACION

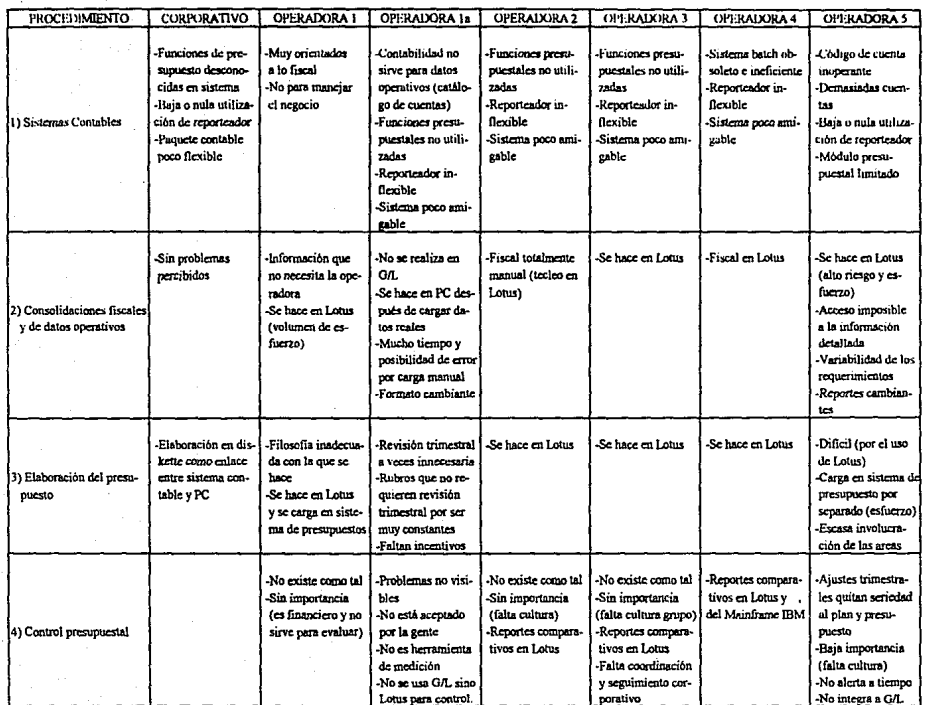

 $69$ 

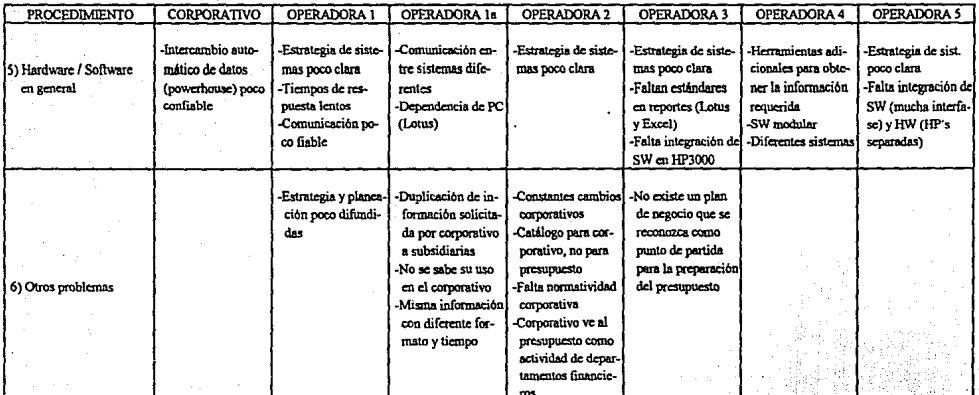

 $\geq$ 

# MATRIZ DE PROBLEMAS DETECTADOS EN LEVANTAMIENTO DE INFORMACION

# MATRIZ DE INDICADORES CLAVE DE DESEMPEÑO UTILIZADOS A DIFERENTES NIVELES

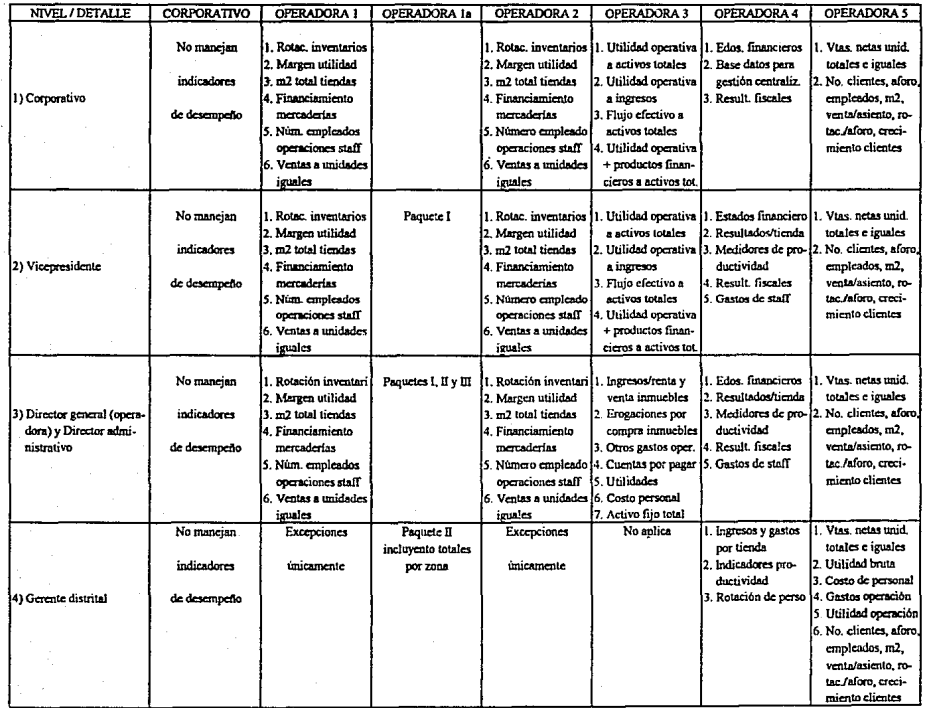

 $\mathbf{r}$ 

# MATRIZ DE INDICADORES CLAVE DE DESEMPEÑO UTILIZADOS A DIFERENTES NIVELES

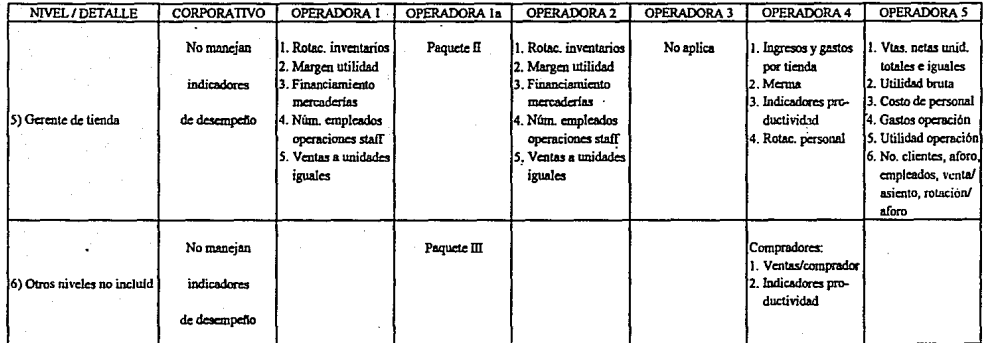

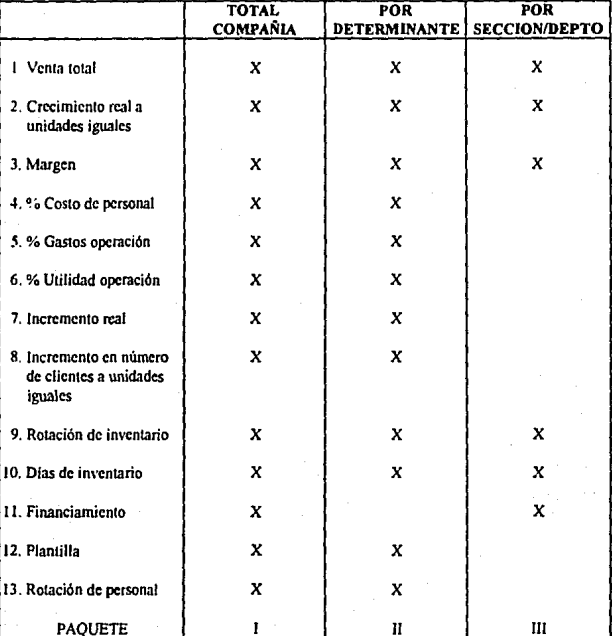

# ANEXO DE INDICADORES CLAVE DE DESEMPEÑO UTILIZADOS<br>A DIFERENTES NIVELES PARA LA OPERADORA Ia

#### **EVALUACION DEL SOFTWARE**

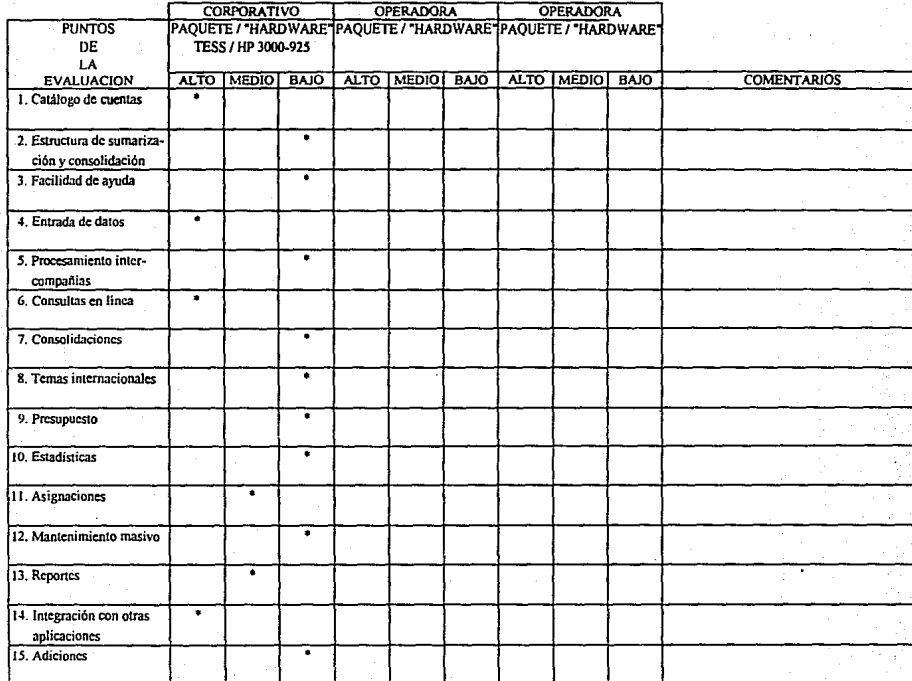

 $\mathbb{E}$ 

# **EVALUACION DEL SOFTWARE**

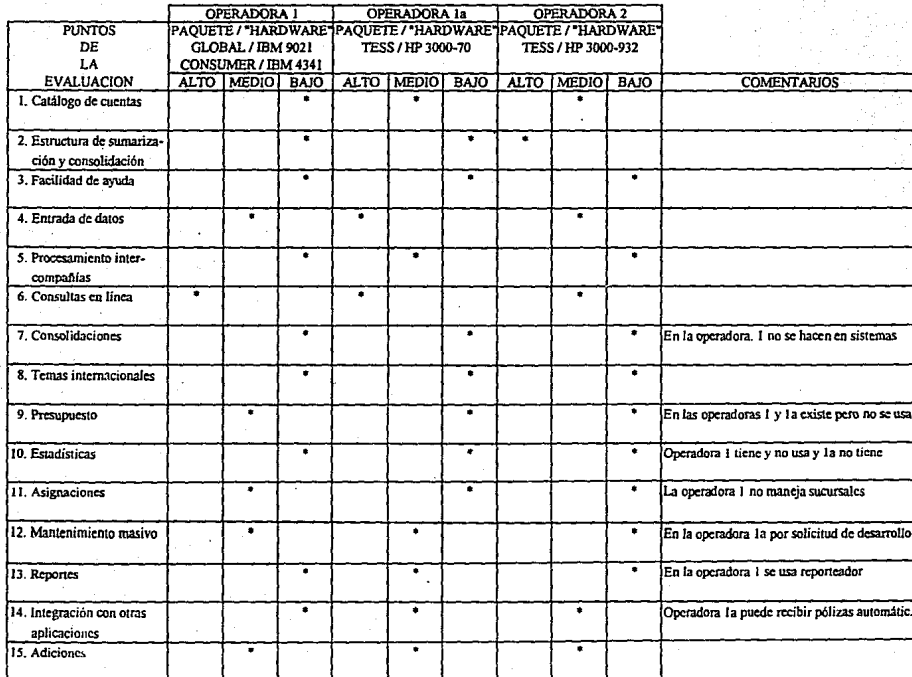

 $\mathbf{z}$ 

#### **EVALUACION DEL SOFTWARE**

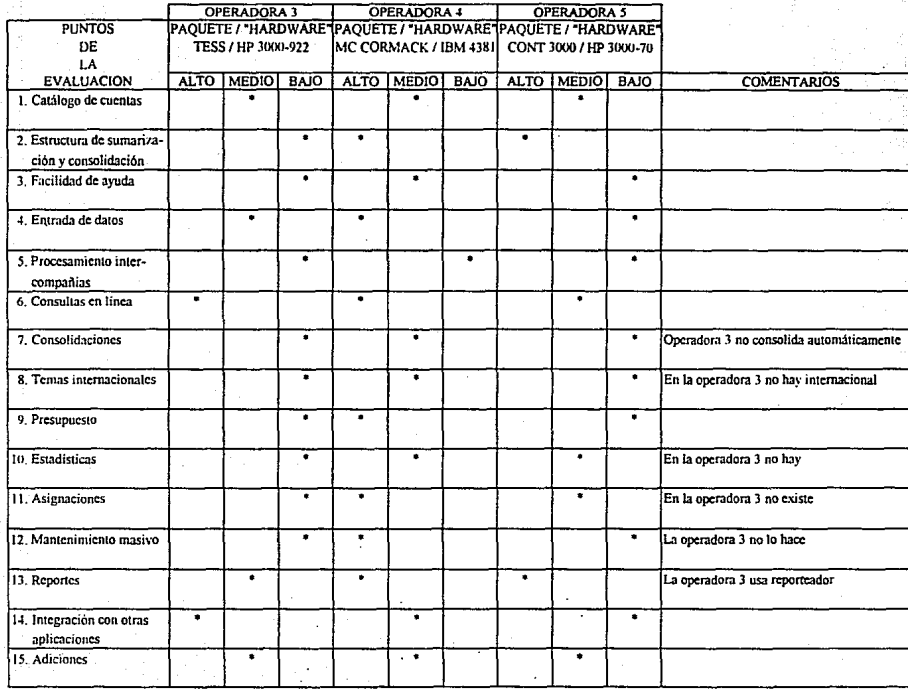

 $\tilde{z}$ 

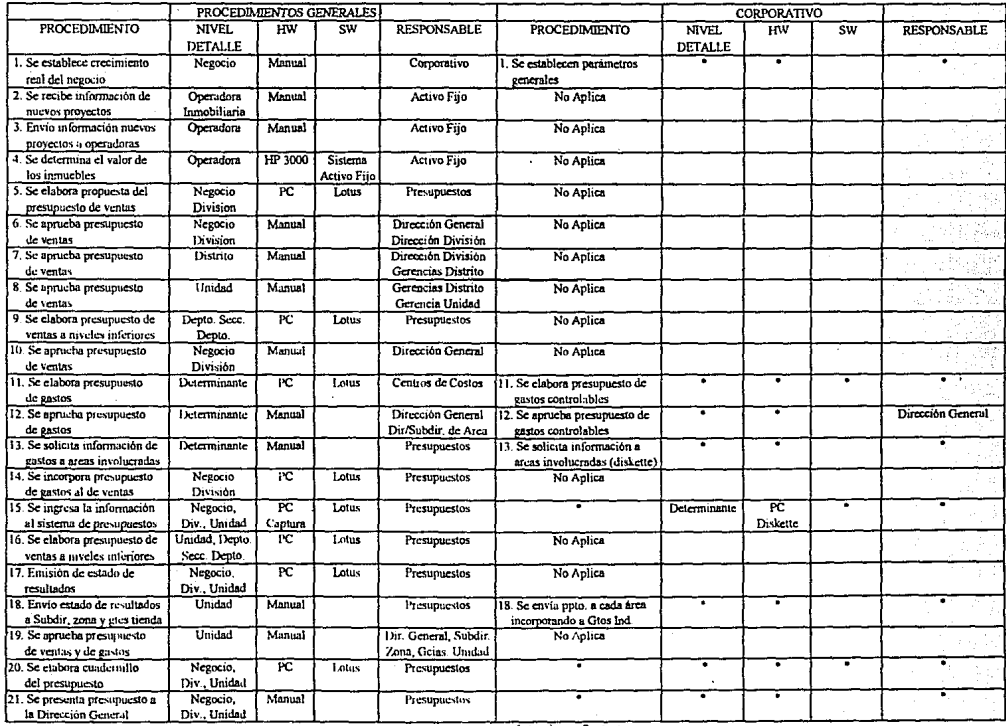

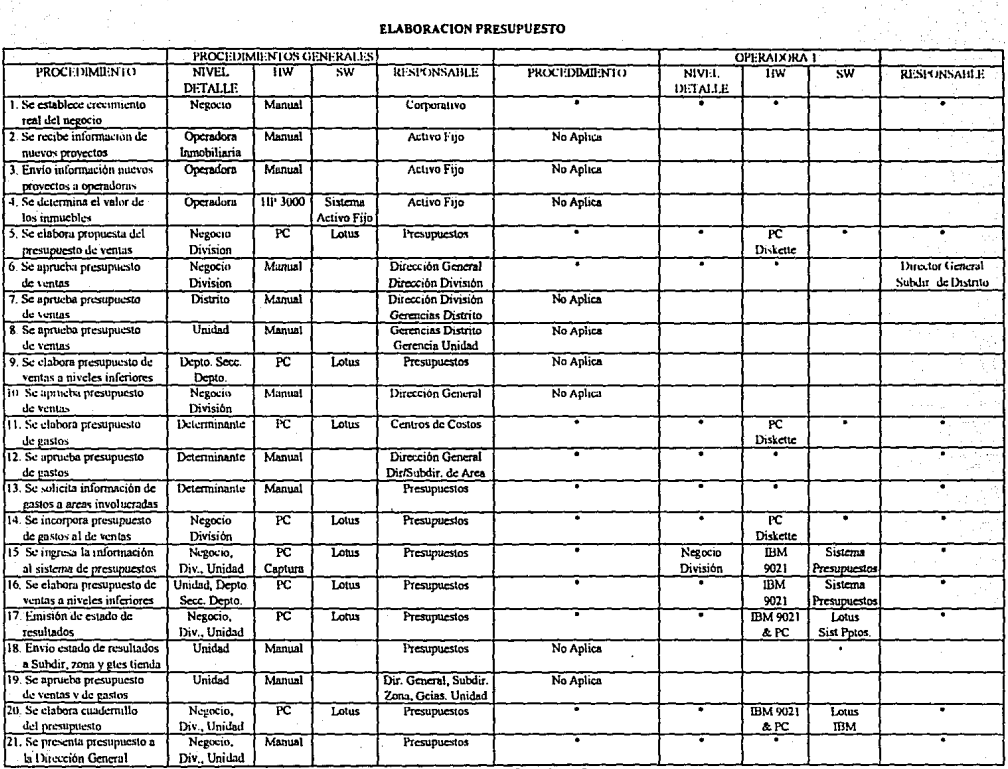

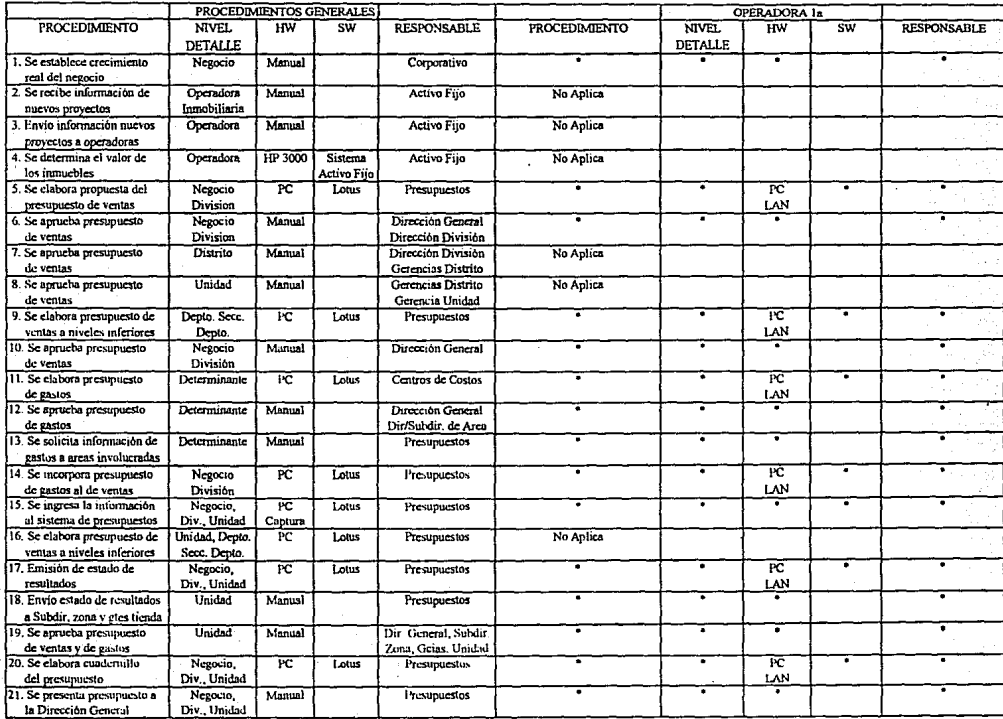

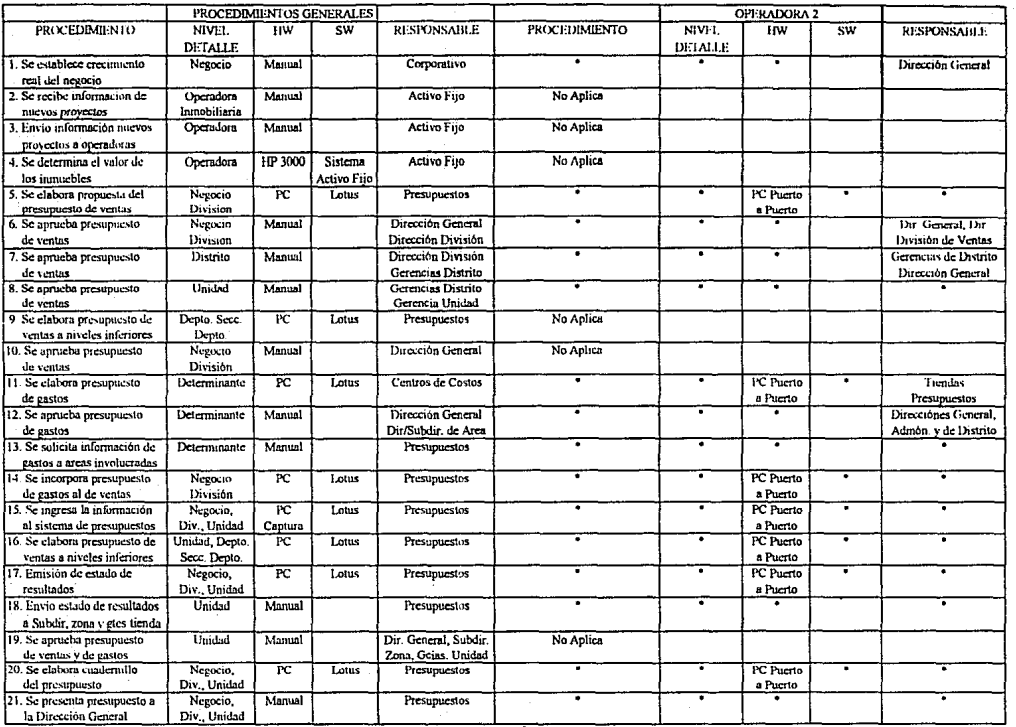

SALLS  $\mathbb{Z}$  $\frac{1}{1-\epsilon}$  $\frac{F^{\rm{max}}}{F^{\rm{max}}}$ **MONDREY**<br>Dasa C.

 $\bullet$ 

 $\ddot{\phantom{0}}$ 

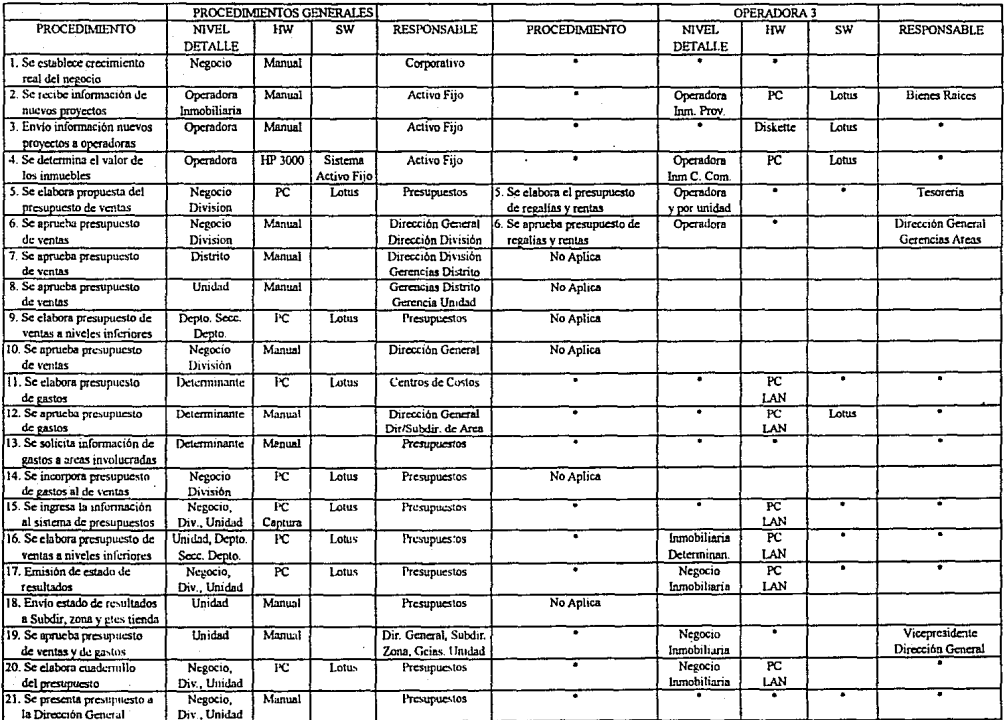

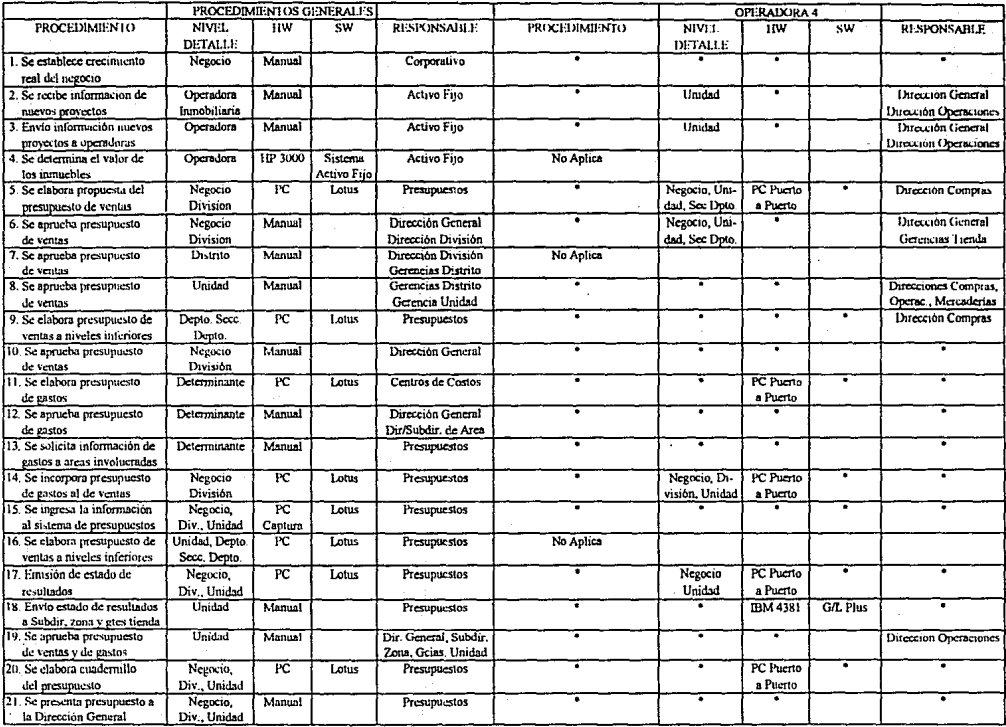

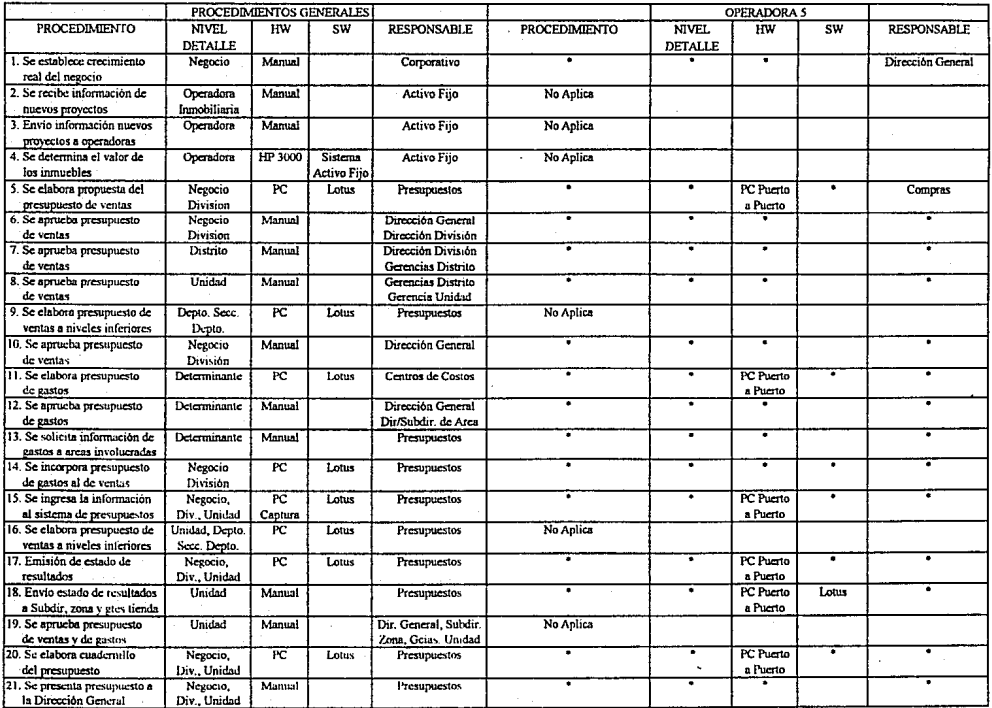

### PARTIDAS QUE SE CONTROLAN PRESUPUESTALMENTE

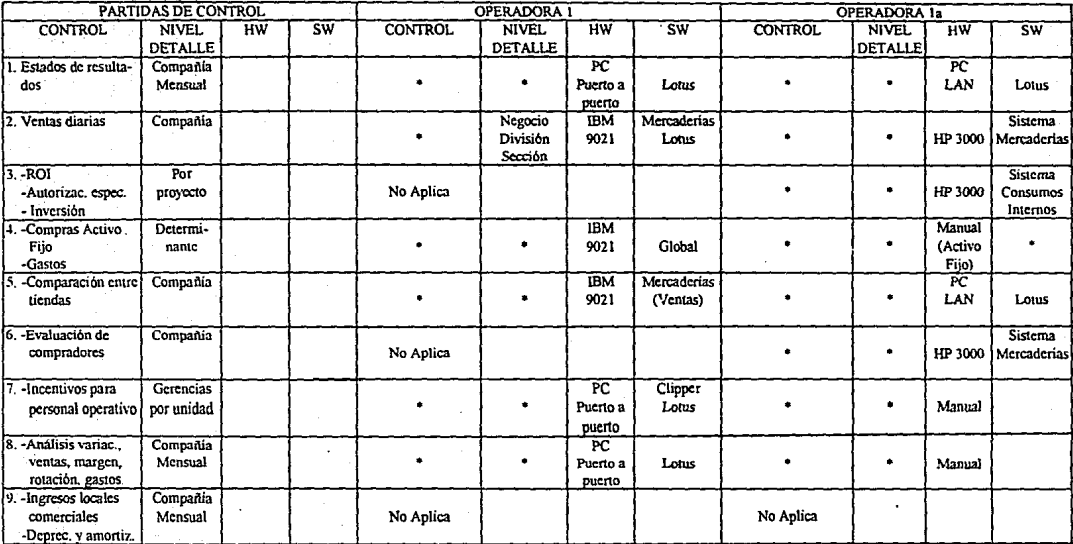

#### PARTIDAS QUE SE CONTROLAN PRESUPUESTALMENTE

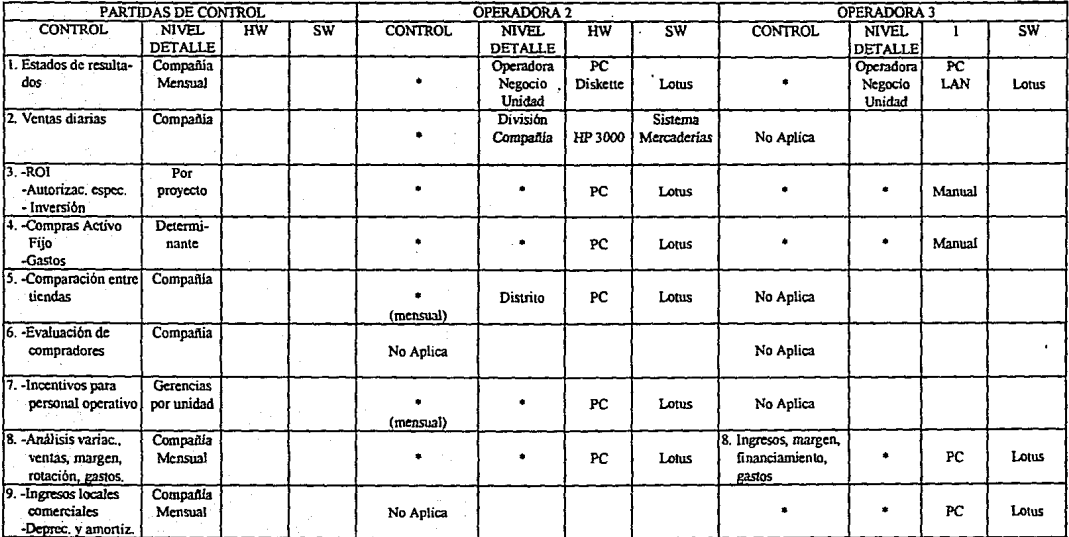

#### PARTIDAS DE CONTROL OPERADORA 4 OPERADORA 5 **CONTROL** ਸੰਘ रण ਸw  $\overline{\text{sw}}$ **CONTROL** NIVEL. **CONTROL** NIVEL. **NIVEL**  $\overline{HW}$ sw **DETALLE DETALLE DETALLE**  $\overline{PC}$ HP 3000 Base de 1. Estados de resulta-Compania Operadora Operadora Mensual dos ٠ Negocio Puerto a Lons Negocio PC Datos. Unidad **Unidad** Presupuesto puerto Sistema 2. Ventas diarias Compania Operadora **IBM** Sistema ٠ Negocio 4381 Mercaderias ٠  $\bullet$ HP 3000 Mercaderias Unidad  $3 - ROI$  $\overline{Per}$ ਜ਼ਰ **Sistema** -Autorizac. espec. proyecto × ٠. Puerto a Consumos  $\bullet$  $\bullet$ Manual - Inversión puerto Internos 4. Compras Activo Determi-**IBM** Consumos Fiio nante ٠ ×. 4381  $\bullet$ ٠ Internos Manual -Gastos Comparación entre Compania 13. **Tinidad TRM**  $GL - Pius$ tiendas  $\bullet$ Concepto 4381 Millenium No Aplica 6. - Evaluación de  $\overline{\text{IBM}}$ Compania Depto. No Aplica compradores Tienda 4381 ٠ Mercaderias 7. - Incentivos para Gerencias ਣ por unidad personal operativo  $\bullet$ Tienda Puerto a Lobis No Aplica buerto 8. - Análisis variac.. Compañía Cía., Tienda ventas, margen, Mensual ٠ Ofna, Staff Manual  $\bullet$ ٠ Manual rotación, gastos. Depto. 9. - Ingresos locales Compañía  $\bullet$ comerciales Mensual No Aplica No Aplica -Deprec, y amortiz.

#### PARTIDAS QUE SE CONTROLAN PRESUPUESTALMENTE

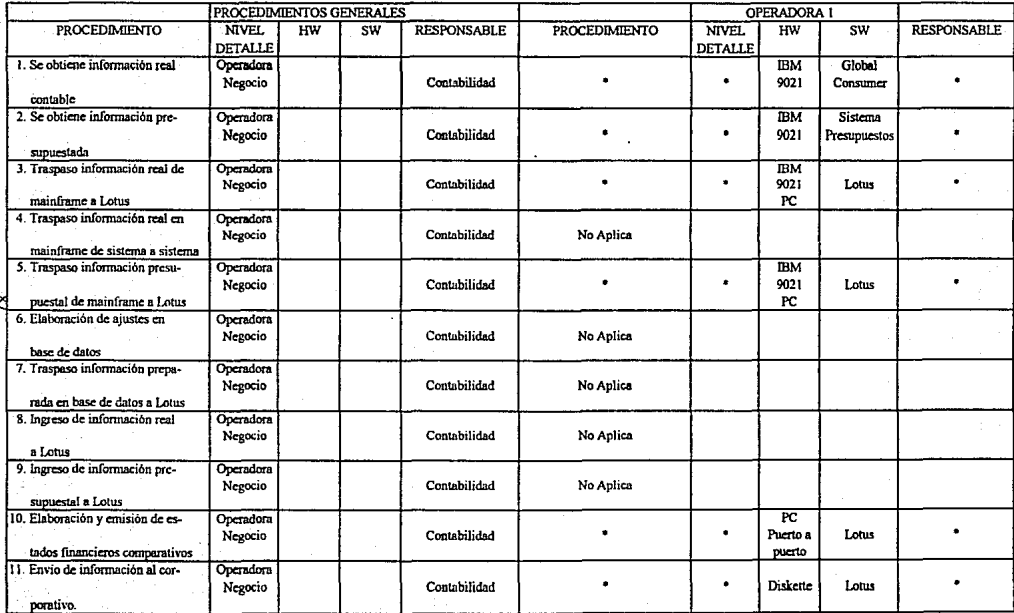

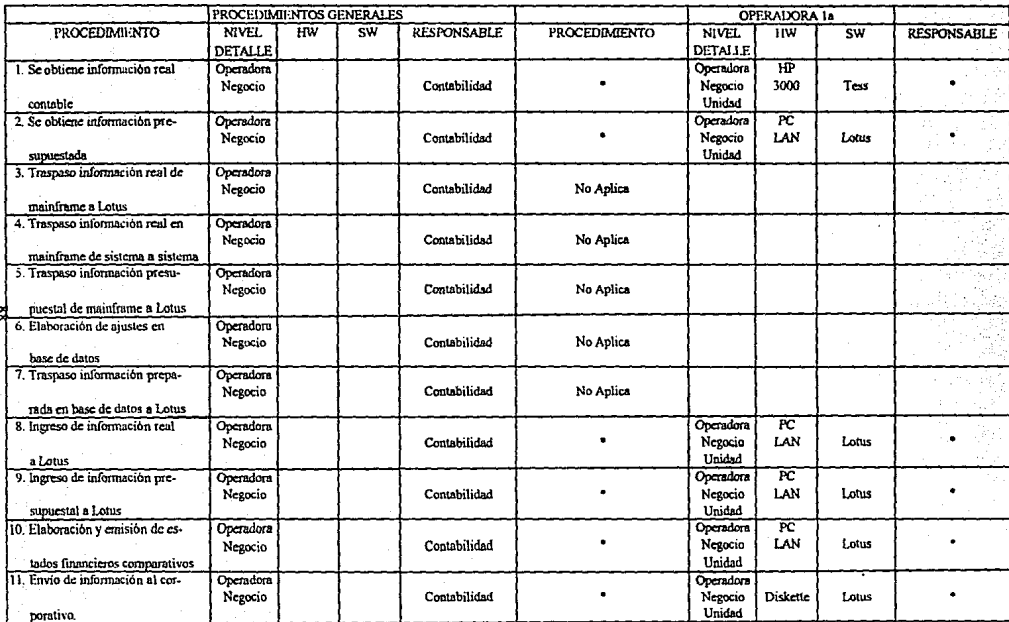

٠

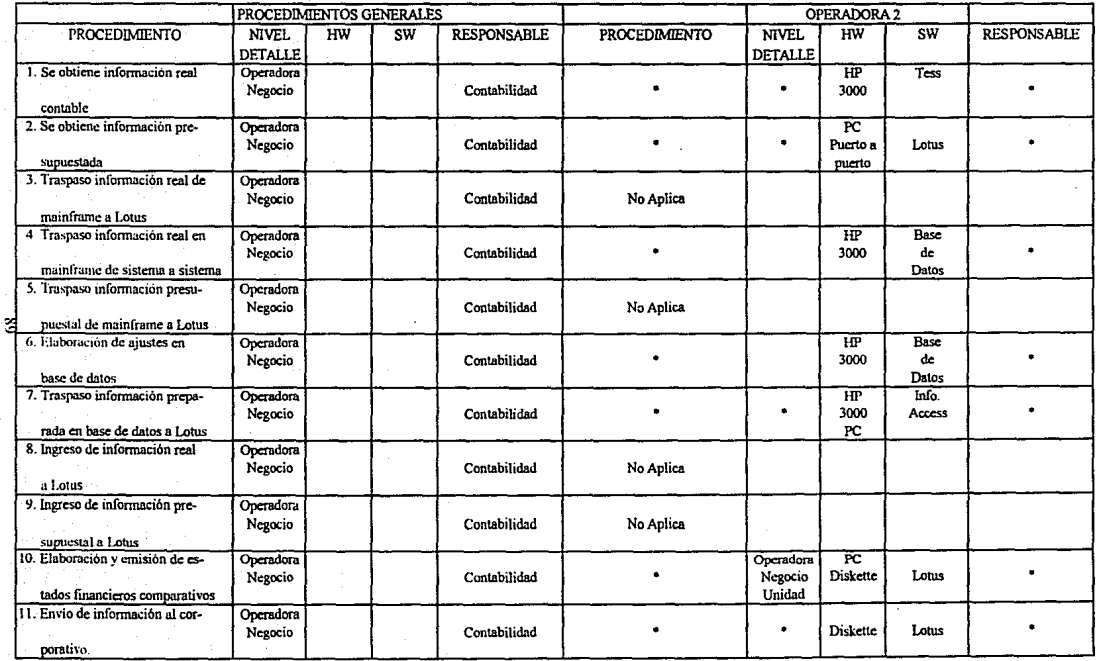

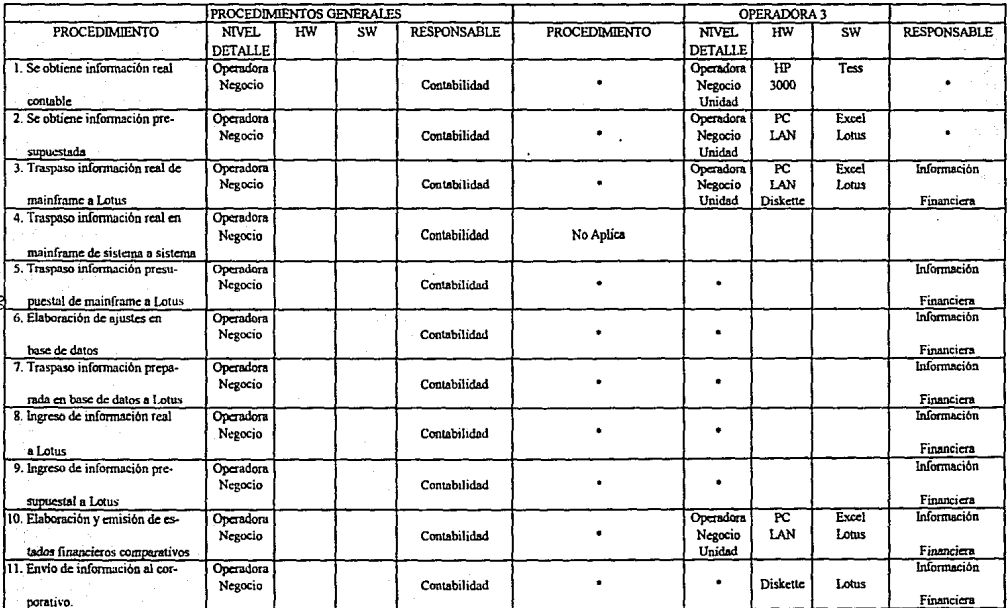

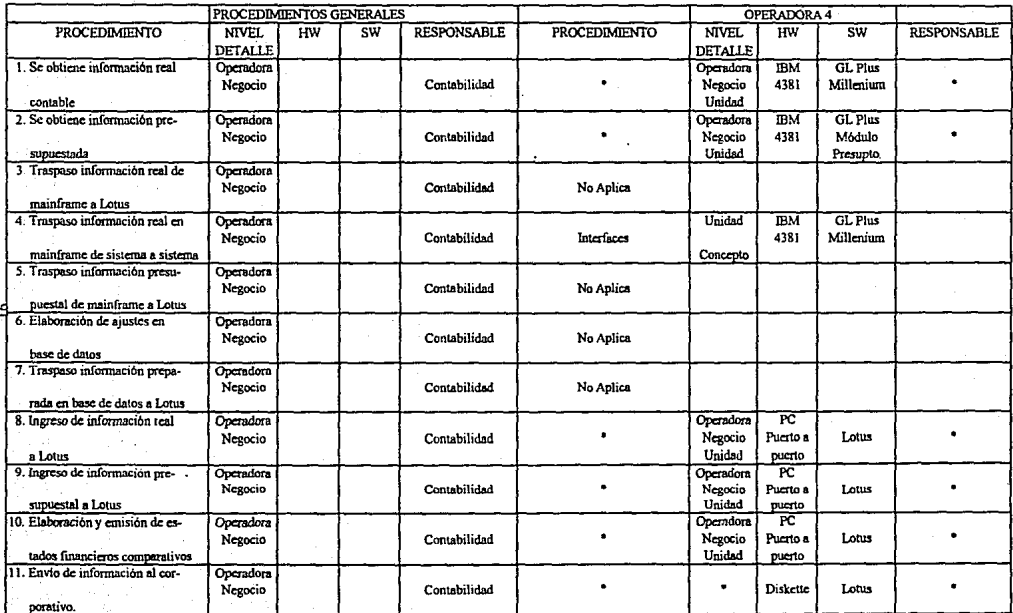

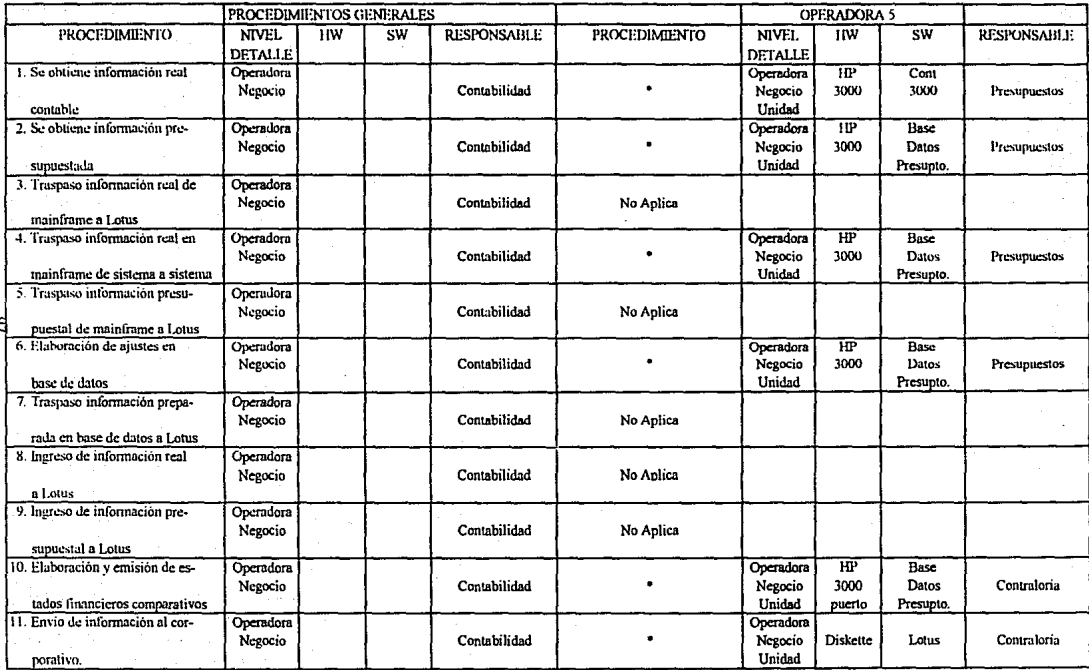

ž

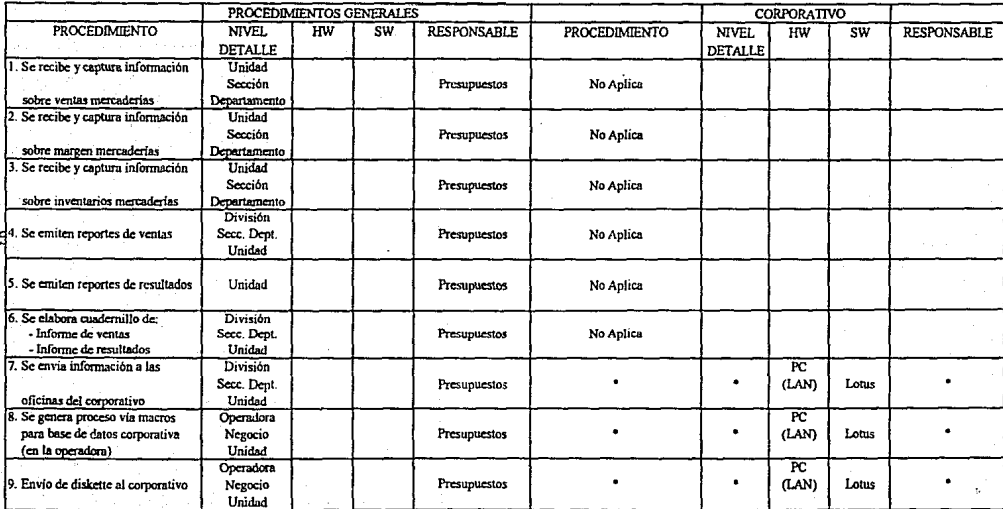

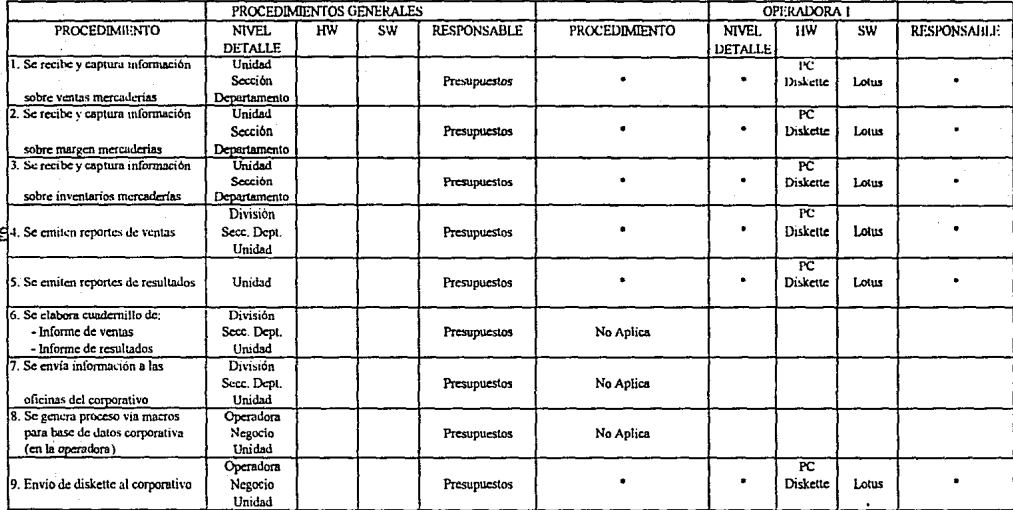

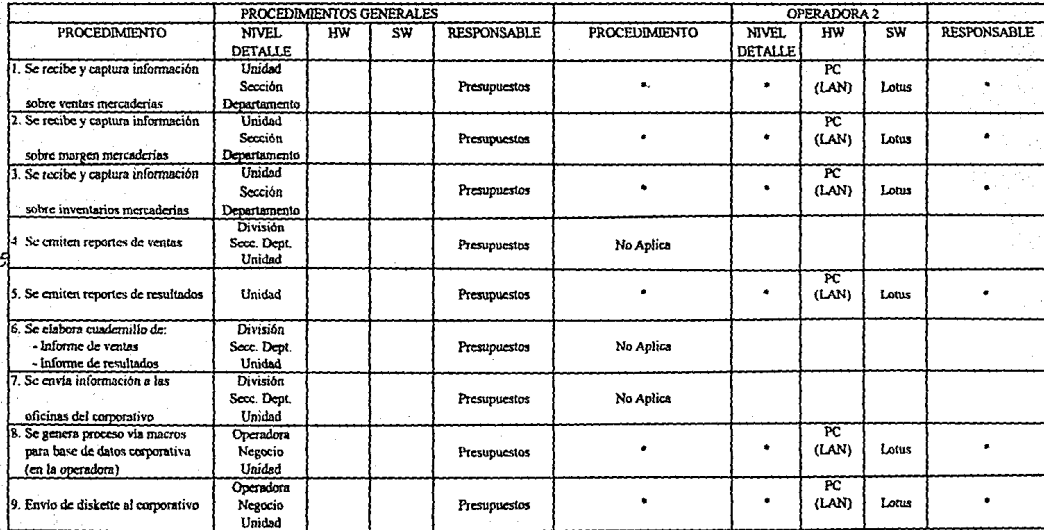

٠,

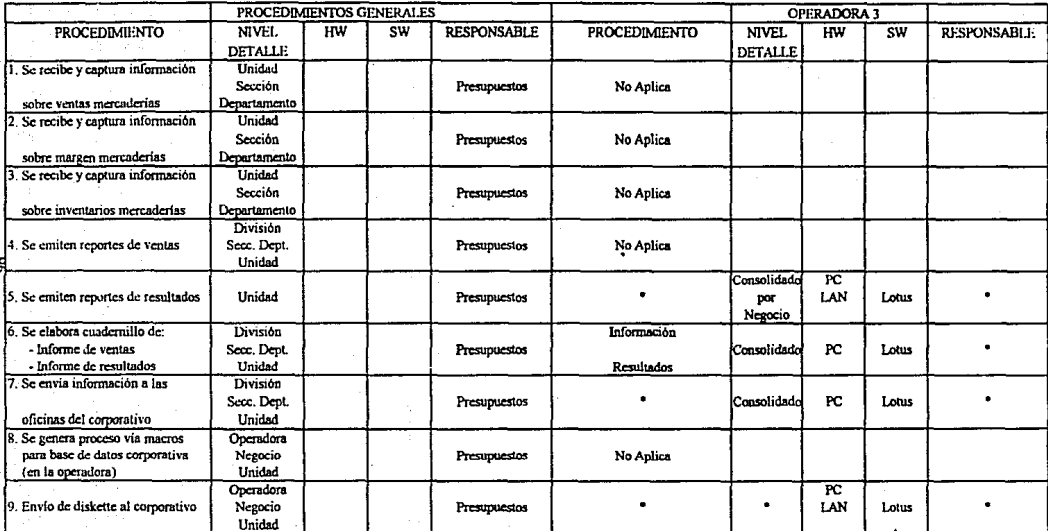

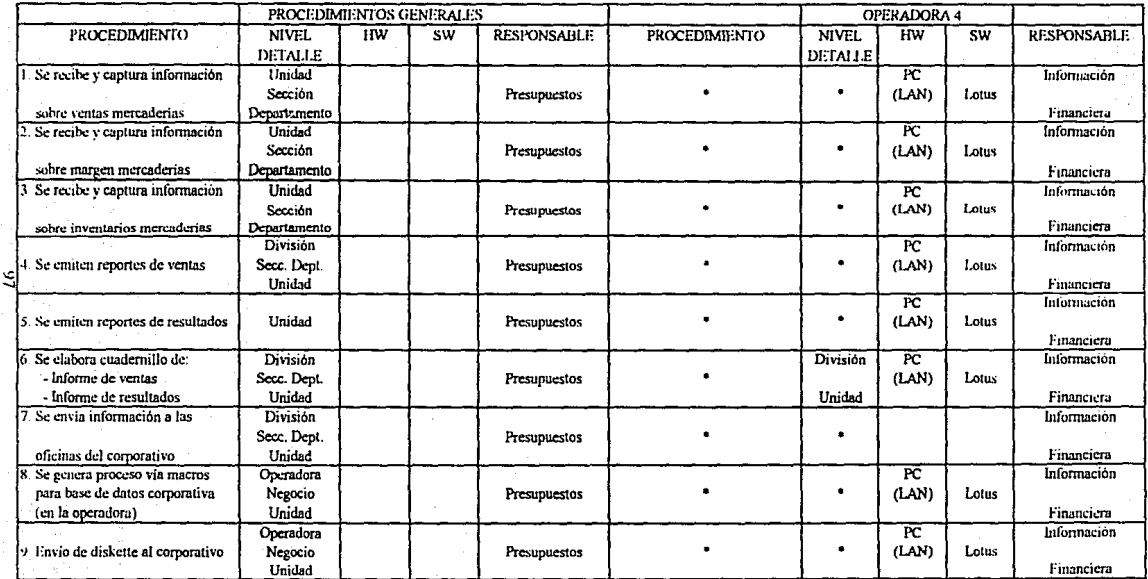

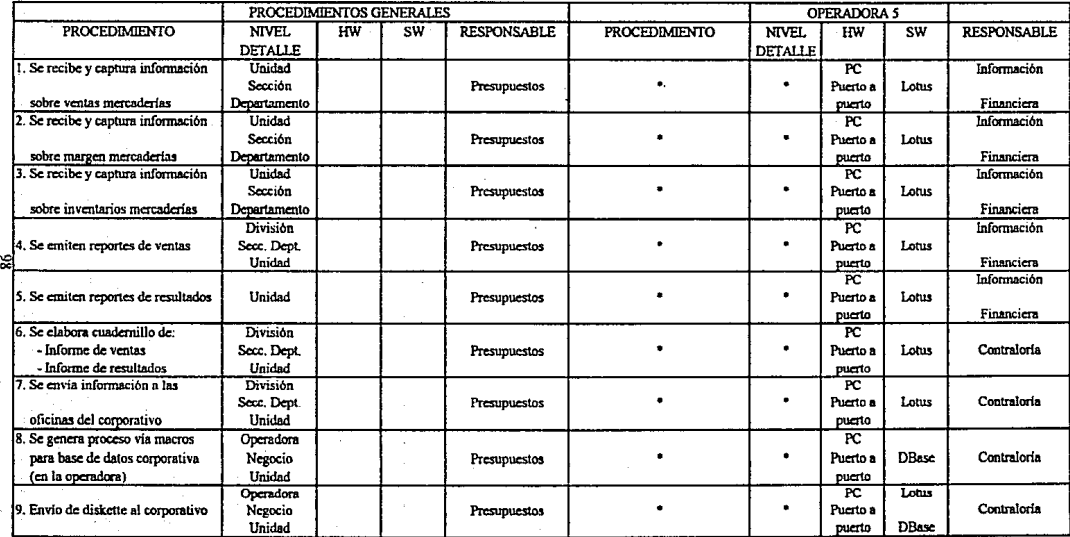

#### CONSOUDACION CONTABLE FISCAL

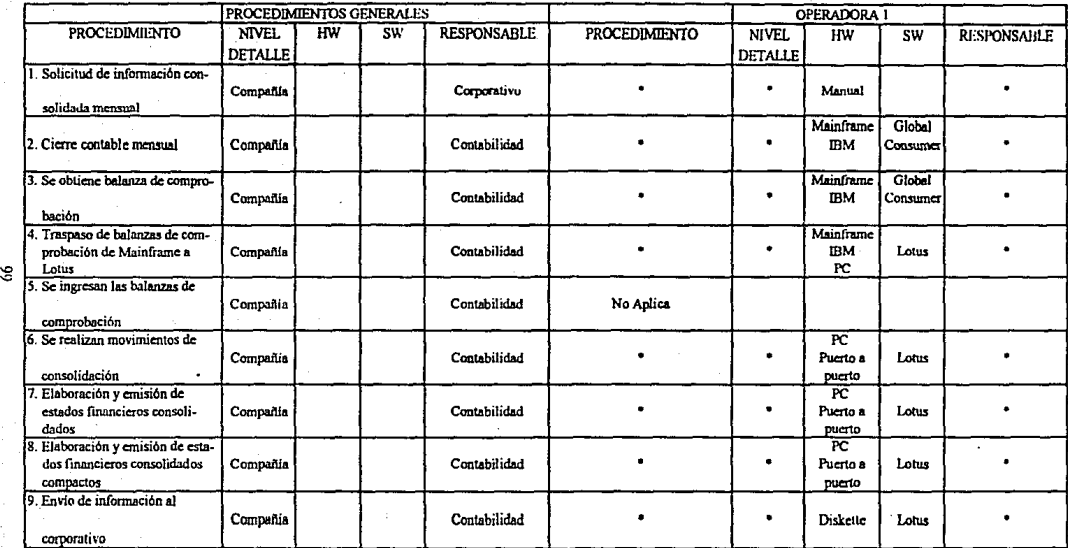

Intervienen 2 personas

7

#### CONSOLIDACION CONTABLE FISCAL

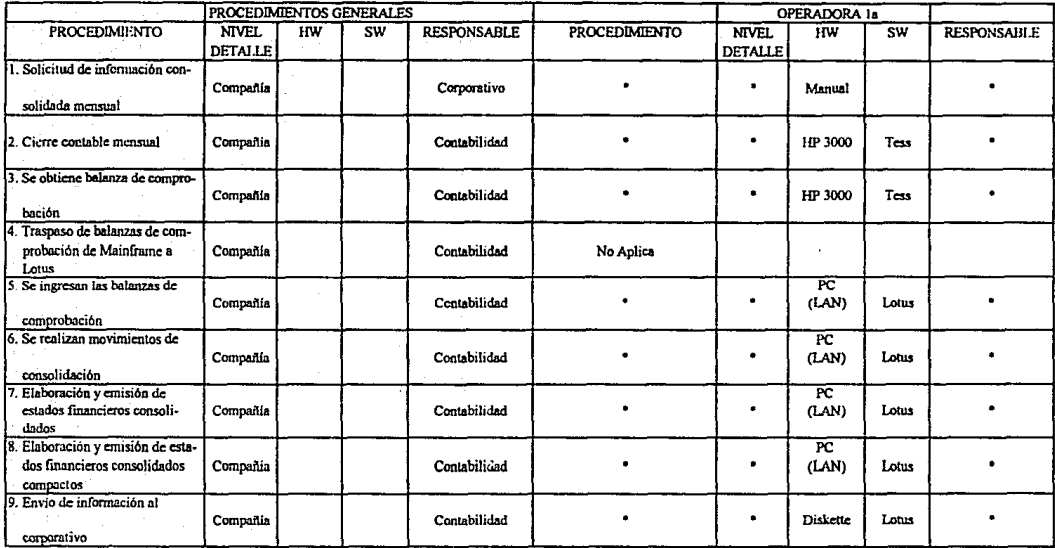

#### **CONSOLIDACION CONTABLE FISCAL**

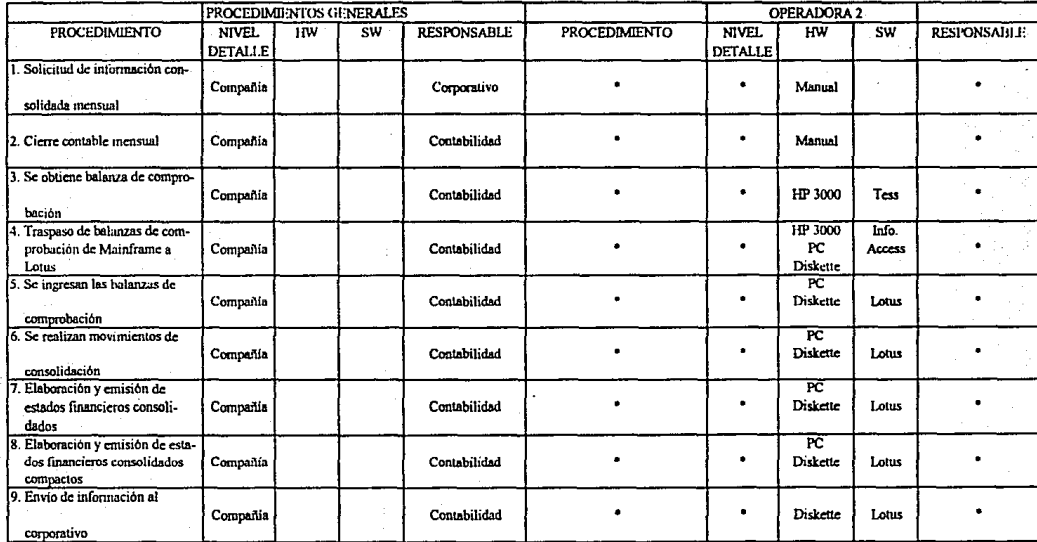

Intervienen 2 personas

 $\Xi$
## **CONSOLIDACION CONTABLE FISCAL**

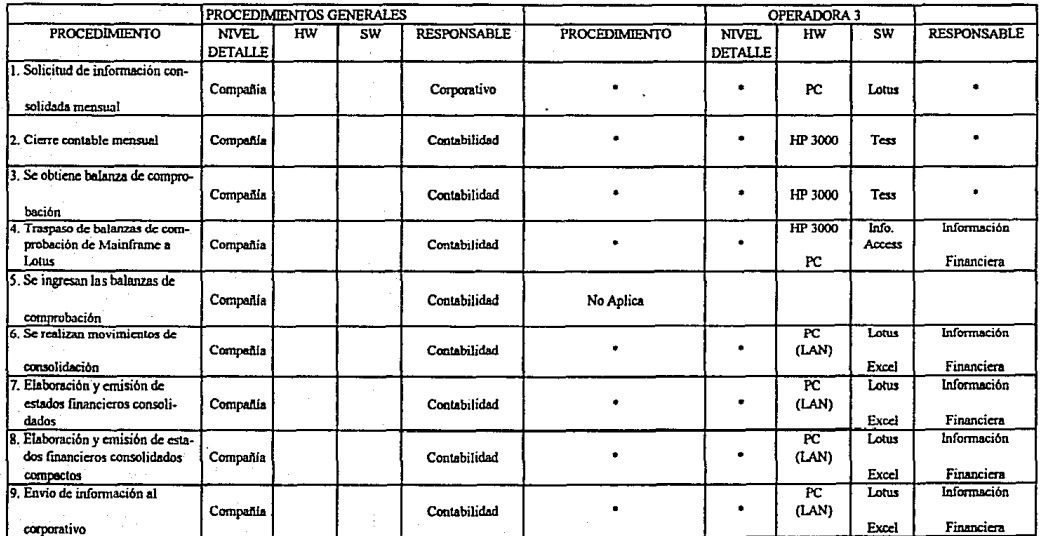

Intervienen 3 personas

 $\overline{a}$ 

## **CONSOLIDACION CONTABLE FISCAL**

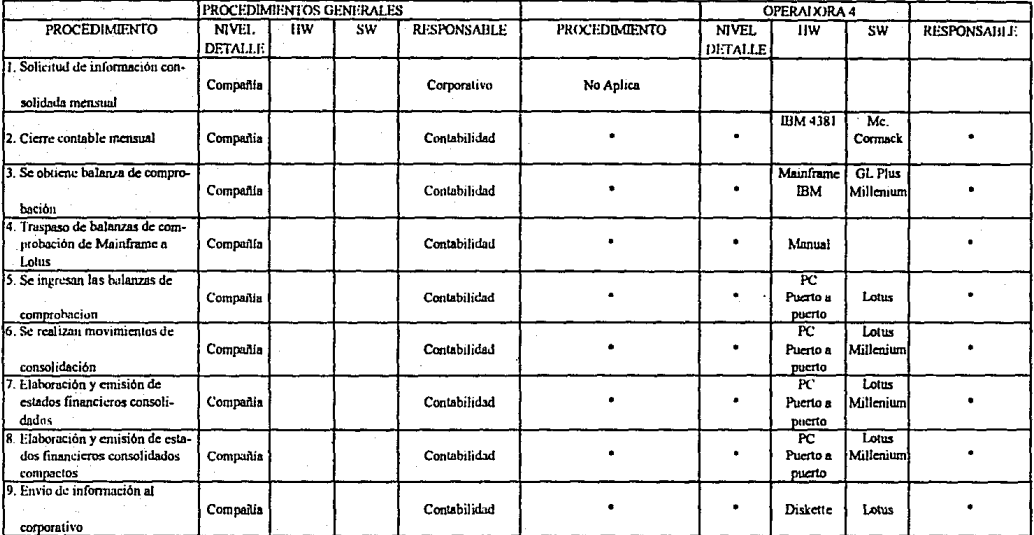

Interviene 1 persona

τ

ិត<br>ស

#### PROCEDIMIENTOS GENERALES OPERADORA 5 PROCEDIMIENTO **NIVEL**  $\overline{HW}$  $\overline{\text{sw}}$ RESPONSABLE PROCEDIMIENTO NIVEL.  $HW$  $\overline{\text{sw}}$ **RESPONSABLE DETALLE DETALLE** Solicitud de información con- $\ddot{\phantom{1}}$  $\bullet$ Compañía Corporativo  $\bullet$ solidada mensual CONT 2. Cierre contable mensual Compañía Contabilidad ٠  $\bullet$ HP 3000 3000  $\bullet$ 3. Se obtiene balanza de compro-CONT Compañía HP 3000  $\bullet$ Contabilidad  $\ddot{\phantom{a}}$  $\bullet$ 3000 bación 4. Traspaso de balanzas de comprobación de Mainframe a Compañia Contabilidad No Aplica **Lotus** 5. Se ingresan las balanzas de  $\overline{R}$ Compania Contabilidad  $\bullet$  $\bullet$  $\bullet$ Puerto a Intus comprobación puerto 6. Se realizan movimientos de  $\overline{PC}$ Compañía Contabilidad  $\bullet$  $\bullet$ Puerto a Lotus  $\bullet$ consolidación puerto 7. Elaboración y emisión de  $\overline{PC}$ estados financieros consoli-Compañía Contabilidad  $\bullet$  $\blacksquare$ Puerto a Lotus dados puerto 8. Eleboración y emisión de esta-क्ट dos financieros consolidados Compañía ٠  $\bullet$  $\bullet$ Contabilidad Puerto a Lotus compactos puerto 9. Envio de información al Compania Contabilidad  $\overline{a}$  $\bullet$ **Diskette** Lotus  $\bullet$ corporativo

 $\overline{P}$ 

#### CONSOLIDACION CONTABLE FISCAL.

Interviene 1 persona

# Encuesta

ya N

#### ENCUESTA DE EVALUACION DE "SOFTWARE" CONTADLE

A continuación se enumeran una serie de requerimientos que nos interesa identificar con el fin de seleccionar el "software" contable que mas cumpla con nuestros requerimientos.

Por favor responda según corresponda:

A = Disponible en el paquete M = Requiere modificación  $N = No$  disponible

## REQUERIMIENTOS I CARACTERISTICAS

### l. Catálogo de cuentas

- 1. Número total de caracteres pcnnitidos en el código de cuenta
- 2. Número mínimo y máximo de caracteres (especificar):
	- a) Compañia
	- b) Cuenta
	- e) Por nivctes de cuenta
	- d) Departamento u otros componentes
- 3. Código de cuenta numérico ·
- 4. Soporte a estructuras multicompañia y multidivisión
- *5.* ¿Se les puede asignar niveles de seguridad a las cuentas?
- 11. Estructura de sumarización y consolidación
- l. ¿Puede definirse una organización "roll-up"?
- 2. ¿Pueden definir los usuarios nuevas estructuras organizacionalcs usando alguna existente como modelo?
- 3. Número de niveles permitidos en la estructura sumaria
- 4. Número de tablas jerárquicas que pueden mantenerse por compañia

## 111. Facilidad de ayuda

- 1. Ayuda en linea de pantalla completa
- 2. Capacidad para manejar ayuda definida por el usuario
- 3. Capacidad para manejar mensajes de error definidos por el usuario

#### RESPUESTA COMENTARIOS

105

## REOUERIMIENTOS / CARACTERISTICAS

## IV. Entrada de datos

- 1. Se pueden ingresar transacciones (pólizas):
- a) En línea con validación y actualización de saldos en línea
- b) En linea con validación en linea y actualización en tiempo real
- c) Batch con actualización batch
- d) Entrada via blisqucda de llaves definidas por el usuario
- 2. Provec el sistema la facilidad para el mantenimiento en linea de lo siguiente:
- a) Calendario por compañia
- b) Catálogo de cucnlas por compañia
- e) Combinación de 'códigos de cuenta
- d) Mensajes de error y severidad
- 3. Ingreso de pólizas en línea
- a) Nümcro de lineas (itcms) que pueden ingresarse en una sola pantalla
- b) Número de lineas (items) que pueden ingresarse en balch
- e) Provee revisión y aprobación en linea de pólizas
- d) En linea y en reporte de entradas pendientes
- 4. Manejo de pólizas repetitivas
- *5.* Maneja de pólizas rccuncntcs
- 6. Manejo de pólizas revcrsivas
- 7. Manejo de pólizas futuras
- 8. Manejo de pólizas de distribución
- 9. Actualización fácil de sistemas externos
- a) Un usuario actualiza fácilmente las transacciones que provienen de sistemas externos (alimentadores) cj. Servicio de nómina externo
- b) La actualización externa de información para el paquete de contabilidad es sinúlar a la usada por otras aplicaciones

#### RESPUESTA COMENTARIOS

### REQUERIMIENTOS I CARACTERISTICAS

- **1 O. Edición \' validaciones** 
	- a) Disponibles las siguientes validaciones de pólizas:
		- i) Código de cuenta completo
		- ii) Componentes del código de cuenta
		- **iii) Documento fuente o tipo**
		- **iv) NUmcro de póHza**
		- v) Validación del período contable por usuario
	- b) Mensajes de advertencia se despliegan para errores **oo lo suficientemente graves como para rechazar la**  póliza
- 11. AclUalización de información
	- a) Número de líneas (items) que pueden estar en un **lote** para actualización en tiempo real
	- b) Actualización de transacciones del periodo aclual a **pesar de tener periodos o un año anterior abierto**
	- c) Actualización de transacciones de más de un período
	- d) El número de periodos abiertos simultáneamente para actualización depende de la identificación de usuario
	- **e) Simulación de actualizaciones sin afectar los libros, mediante consultas y reportes**
- **12. Proceso de cierres mensual/anual** 
	- a) Impresión de reportes de un periodo sin necesidad de **correr cierre especial**
	- **b) Capacidad. para marcar un mes como cerrado, de manera**  que ya no acepte pólizas en ese mes (excepto actualiza**ciones de periodos anteriores específicamente requeridos)**
	- e) Capacidad para reabrir cualquier periodo y realizar ajustes **mediante privilegio de usuario o tipo de usuario**
	- d) Manejo de diferentes ailos fiscales por compafüa
	- e) La actualización de ingresos retenidos en el cierre de libros (fin de ano);
		- i) Ocurre automáticamente (sin usar una distribución)
		- ii) Requiere póliza manual o distribución

#### **V. Procesamiento intercompañías**

- **1. Manejo de entradas intercompañías previamente auto.**  balanceadas
- **2. Procesamiento intcrcompañias en red para entidades**  remotas

RESPUESTA COMENTARIOS

#### REQUERIMIENTOS 1 CARACTERISTICAS

#### RESPUESTA COMENTARIOS

#### VI. Consultas en linea

- 1. Detalle de transacciones y saldos de cuentas
- 2. Sclceeión de cuentas por:
- a) Rango de fechas
- b) Periodos
- c) Estatus (actualizadas, pendientes, retenidas, etc)
- 3 -Drill down desde la cuenta a transacción fuente
- 4. Consultas de transacciones por:
- a) Tipo de transacción
- b) Rango de fechas
- 5. Consulta de saldos por:
- a) Afio y periodo
- b) Tipo de saldo

#### VII: Consolidacionea

- 1. Capacidad para generar libros mayores consolidados y balanza de comprobación cn·cada nivel de consolidación
- 2. Describir los diferentes métodos del paquete para consolidación y ventajas y desventajas de cada uno
- **3. Mantenimiento de distintas estructuras de consolidación**  con selección en tiempo de corrida (ejecución)
- 4. Cuando se cambia la estructura de consolidación, se cambian todos los importes consolidados automáticamente para reflejar la nueva estructura
- 5. Consolidación de compaillas coo diferentes ejercicios fiscales
- 6. Cuando se consolida, el sistema puede acumular y des**plegar automáticamente los registros que se eliminan**

#### VIII: **Temu** Internacionales

- 1. El formato de fecha del sistema a nivel compañía puede ser MMDDYY ó DDMMYY (otro especificar)
- 2. ¿Se pueden formatear los campos de importes según estándares locales?
- 3. ¿Cual es la longitud máxima del campo do moneda extranjera?

## REQUERIMIENTOS I CARACTERISTICAS

RESPUESTA COMENTARIOS

- 4. Manejo de inglés/ español en el sistema
- *5.* Manejo multimoncda
- a) Describir las técnicas usadas para la conversión de moneda extranjera
- b) ¿Cuántos importes de moneda local y extranjera pueden ser **afectados en una transacción scncilh1?**
- e) Repartos de moneda extranjera, mostrando moneda original y convertida
- 6. Tipos de cambio
	- **a) Mantenimiento de tablas de referencia para cquivaJcncias**  de moneda, por fechas de efectividad
	- **b)** Describir exactamente qué información se le da mantenimieñto en la tabla de tipos de cambio
	- e) ¿Cuántas tipos de cambio por moneda, por año fiscal se pueden mantener?
	- d) Se puede dar mantenimiento a los siguientes tipos de cambio
		- i) Tasa actual
		- ii) Tasa promedio
		- iii) Tasa histórica

IX: Presupuesto

l. ¿Cómo se almacenan Jos importes de presupuestos?

2. Tamaño de o de Jos campos de presupuesto

- 3. El ingreso de los datos presupuestados puede ser: **a) En linea con validación en línea y actualización en tiempo**  real
- b) Batch con validación en batch
- **4. ¿Se pueden repetir automáticamente los montos presupues·**  tados para diferentes periodos?
- *S.* ¿Se pueden copiar los datos reales dentro de Jos campos **de presupuesto?**
- **6. Número de versiones de presupuesto que se pueden almacenar**  para cada año
- **7. Simulación y análisis de presupuesto a nivel detalle o sumari·**  zado (análisis "what if')
- 8. Capacidad para distribuir presupuestos desde niveles corpo**rativos hasta departamentales**
- 9. Capacidad para cargar valores reales y de presupuestos a PC (hoja de cálculo) y bajarlos al sistema

### REQUERIMIENTOS I CARACTERISTlCAS

10. Manejo de presupuestos para todas las cuentas de balanza y de estado de resultados

## X. Estadlsticas

- l. La captura de datos estadísticos se puede realizar en la misma póliza que corresponde al monto financiero
- 2. ¿.Cómo y en dónde se almacena la infonnación cstadistica'!
- 3. Tamaño de los campos estadísticos en el archivo maestro
- 4. Número de versiones estadísticas que pueden almacenarse por cuenta

#### XI. Asienaciones

- 1. Distribución por cuentas de capital, gastos, ingresos, activos y pasi\'OS
- 2. Distribución intcrcompañias
- 3. Capacidad para pistas de auditoria del proceso de distribución desde el origen de los datos
- 4. Utilización de porcentajes para distribución
- *5.* Capacidad para consultar resultados de distribución previos a. la actualización
- 6. Capacidad para generar pólizas de distribución automáticas
- 7. Capacidad para generar reportes de distribución
- XII. Mantenimiento masivo
- l. Capacidad para generar catálogo de cuentas para una compañia nueva a partir de un catálogo existente
- 2. Describir cómo se realiza el mantenimiento masivo en el sistema y de qué tipo

110

RESPUESTA COMENTARIOS

## REQUERIMIENTOS I CARACTERISTICAS

#### RESPUESTA COMENTARIOS

#### XIII. Reportes

- **l. ¿Cuántos reportes estin disponibles para extraer datos del mayor general y otras funciones?**
- **2. Capacidad para generar reportes a nivel detalle y sumarizado por:**
- a) Departamento
- b) Clase de cuenta
- c) Región u otro parámetro definido
- **3. Capacidad para generar balanzas de comprobación a nivel detalle**  y swnarizado
- 4. Disponibilidad de cálculo de totales por:
	- a) Nivel de cuenta
- b) Sumarización de series de cuentas
- $e)$  Agrupamientos definidos por el usuario
- *S.* Generación de reportes de consolidación de compañia o división
- **6. Capacidad de agrupar las cuentas a los niveles que el usuario defina para presentación en el reporte**
- 7. Manejo de columnas para valores reales, prcsupucstales y **variaciones definidas por el usuario**
- 8. Manejo de impresión de balance y estado de resultados actualizados (simulación impresa) al capturar una póliza en linea
- 9. Capacidad para hacer cálculos externos previos, usando infor**mación financiera y estadistica del sistema**
- 1 O. Capacidad de imprimir todos los reportes, incluyendo consolidados, para compañlas con diferentes fechas de cierre, sin **necesidad de reorganizar piira extraer archivos de datos u otros pasos adicionales**
- 11. Se pueden utilizar los *datos* de saldos y actividad del periodo **para preparar reportes en las siguientes catcgorias:** 
	- a) Periodo actual
	- b) Período histórico
	- e) Año presupuestado anterior y posterior
	- d) Año actual presupuestado
- **12. Manejo de reportes de ano fiscal mostrando combinaciones de datos reales y/o presupuestados con variaciones calculadas**
- 13. Ajustes automáticos de departamentos y ouos cambios organizacionales en los reportes para datos actuales e históricos

111

# REQUERIMIENTOS I CARACTERISTICAS

RESPUESTA COMENTARIOS

14. Mencionar ejemplos di: reportes que genera su rcponcador

XIV. Integración con otras aplicaciones

1. Describir las habilidades del sistema para la inlcgración con otras aplicaciones

# **Diagramas**

Ш

# **REGISTRO CONTABLE CORPORATIVO**

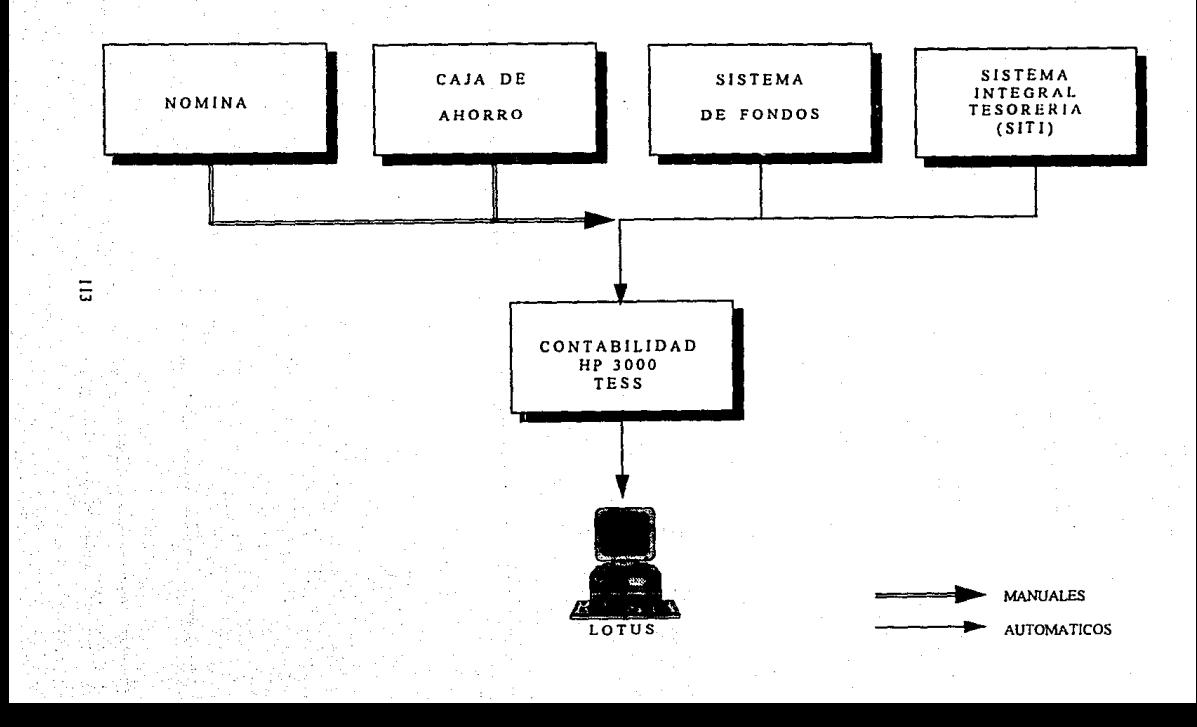

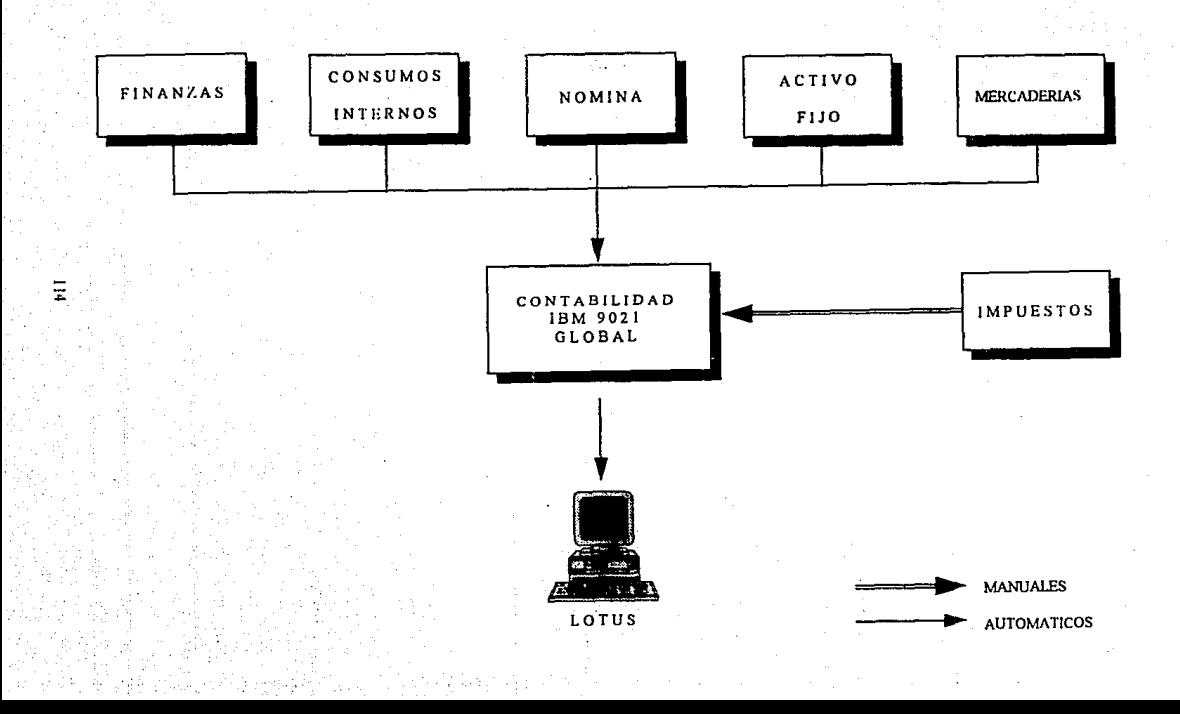

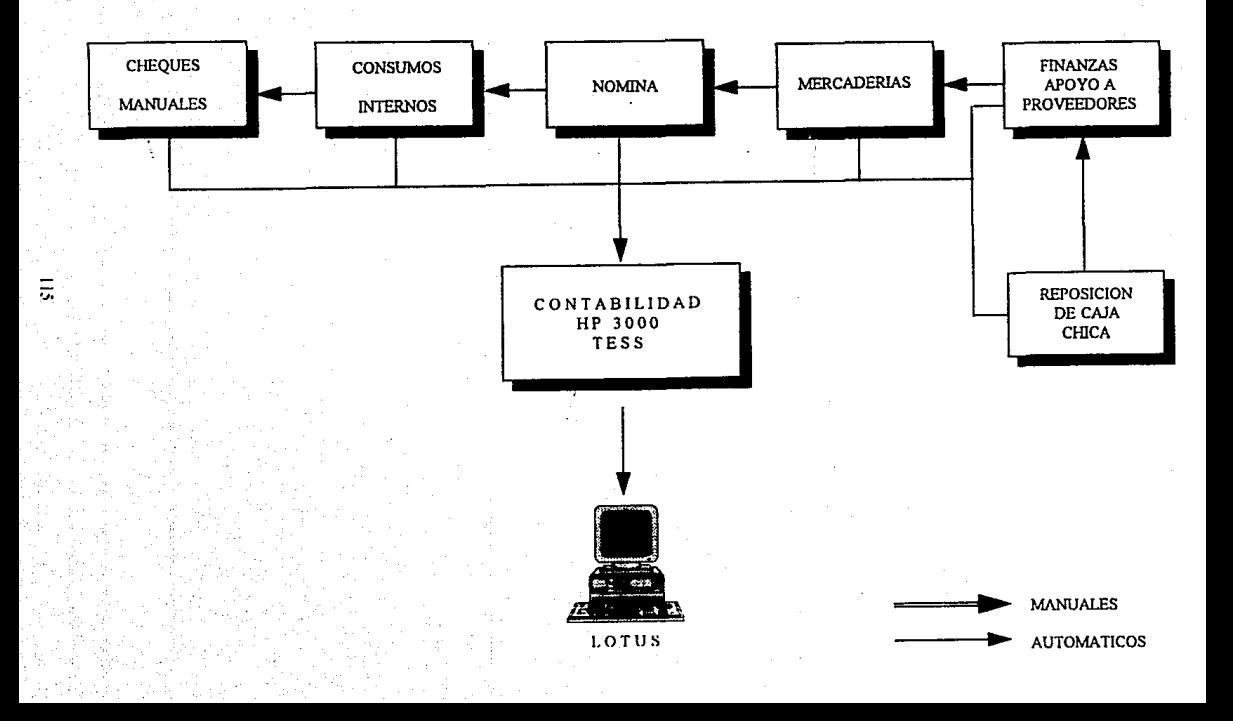

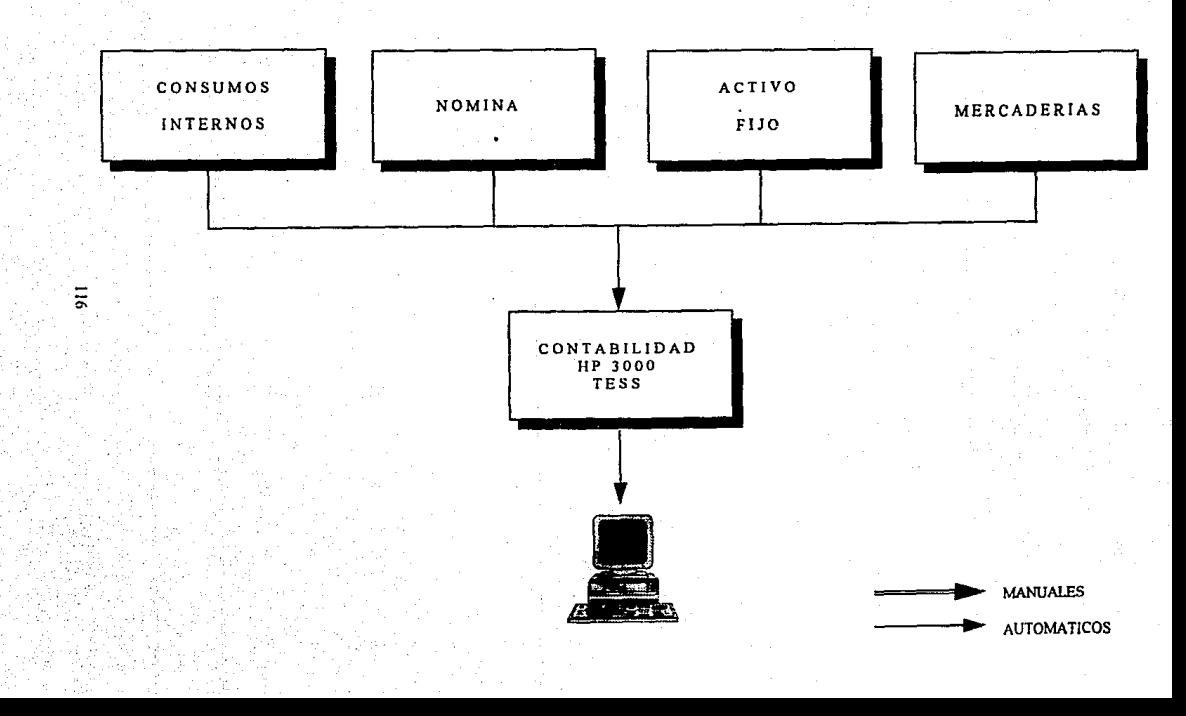

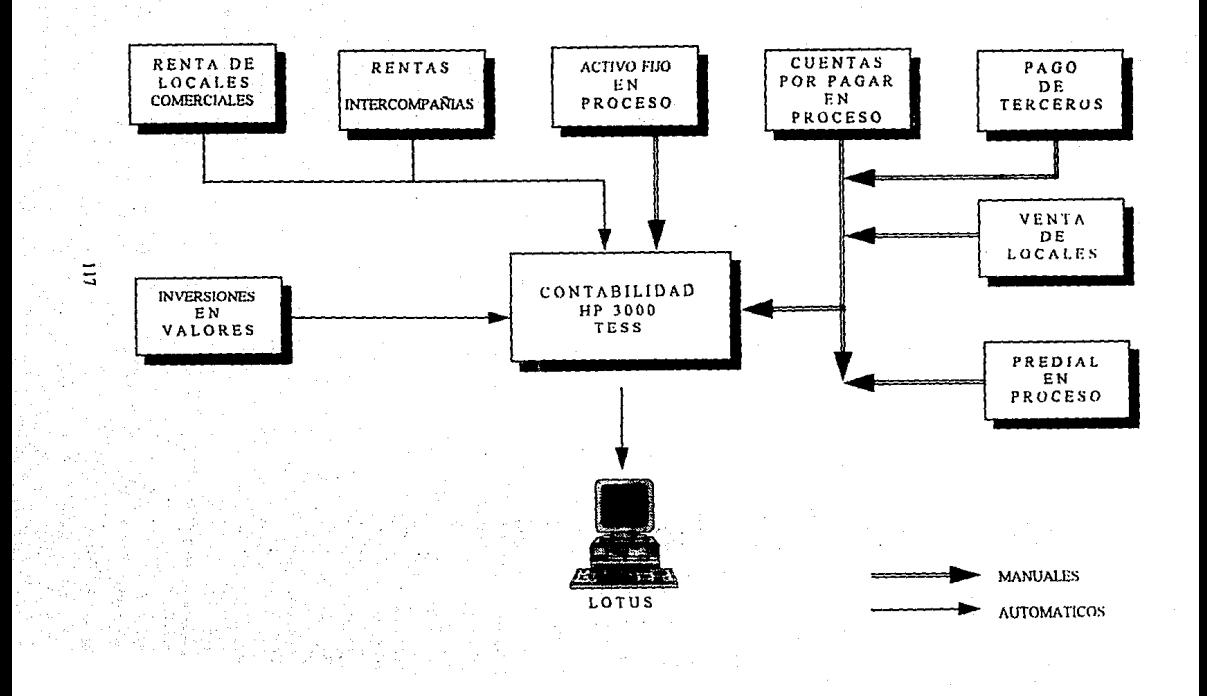

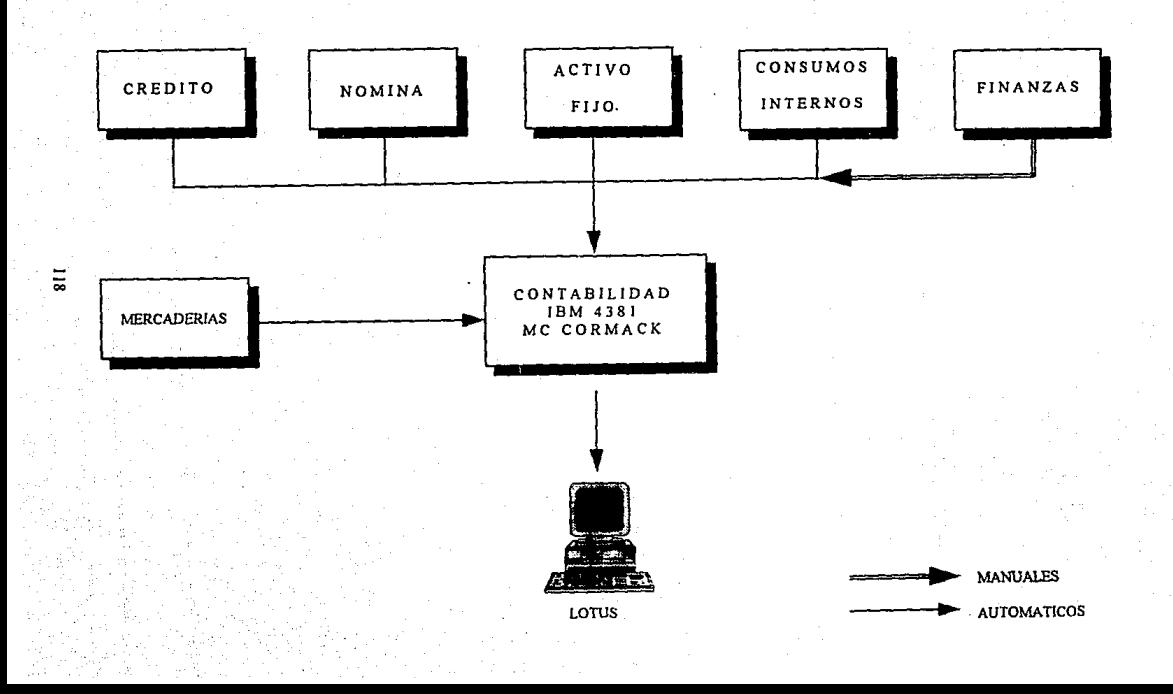

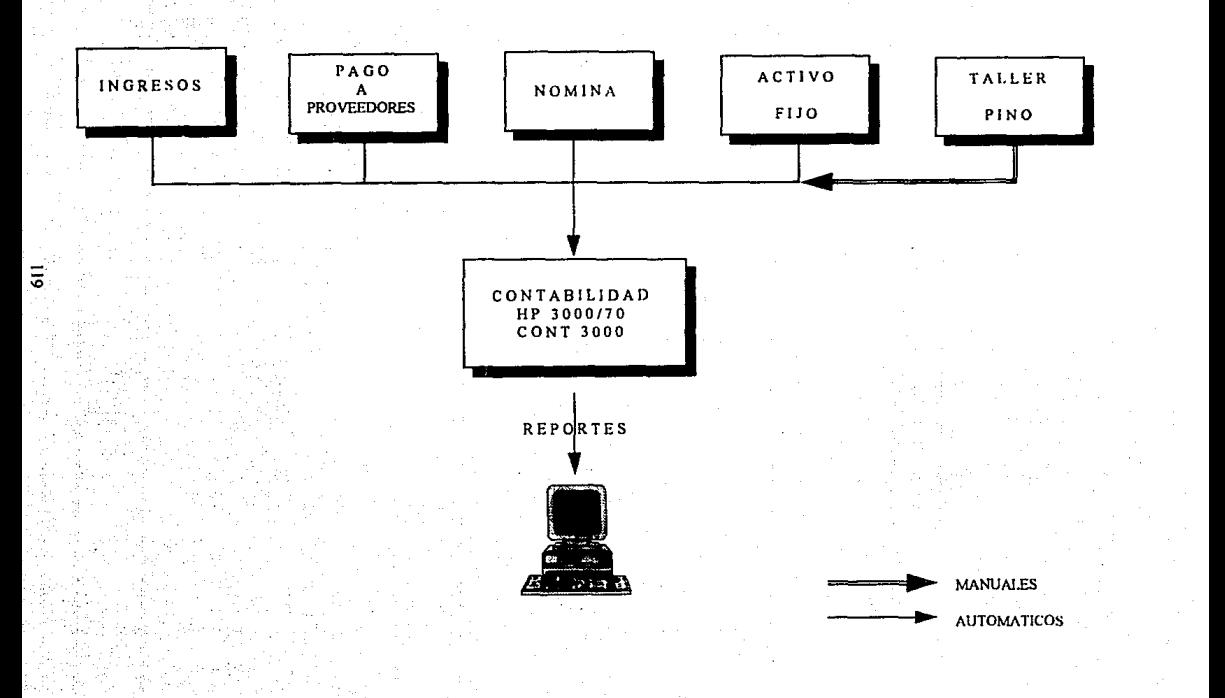

# **DIAGRAMA DE FLUJO DE SISTEMAS CORPORATIVO**

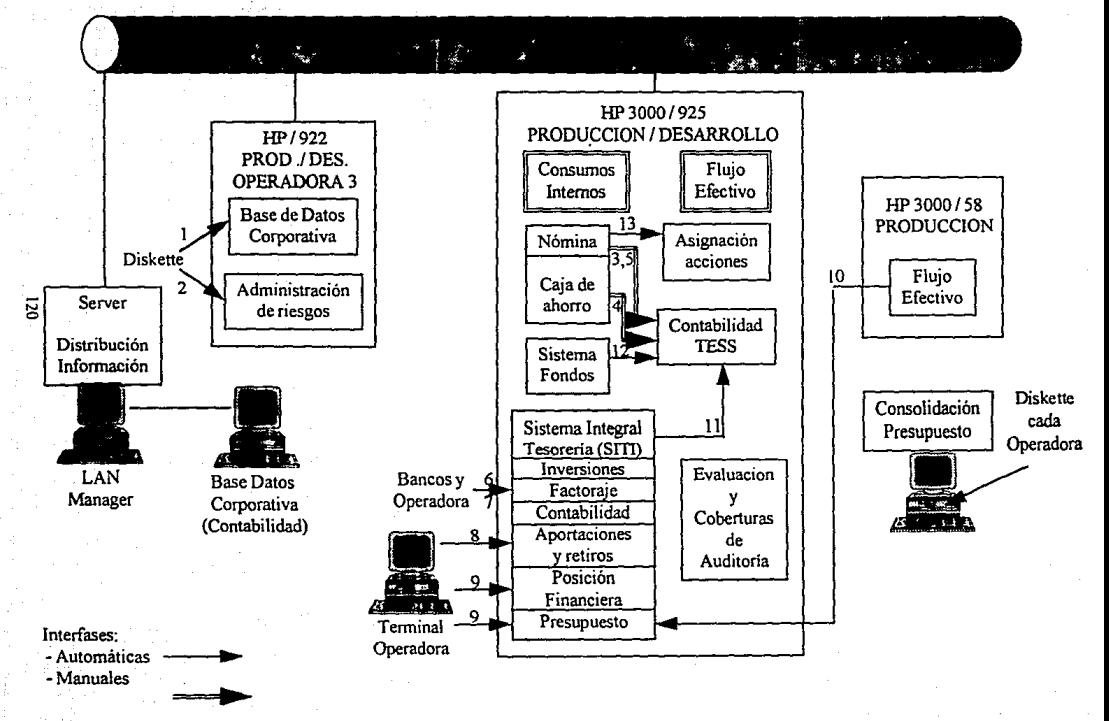

## ANEXO DE FLUJO DE INFORMACION ENTRE LOS SISTEMAS DE COMPUTO DEL CORPORATIVO

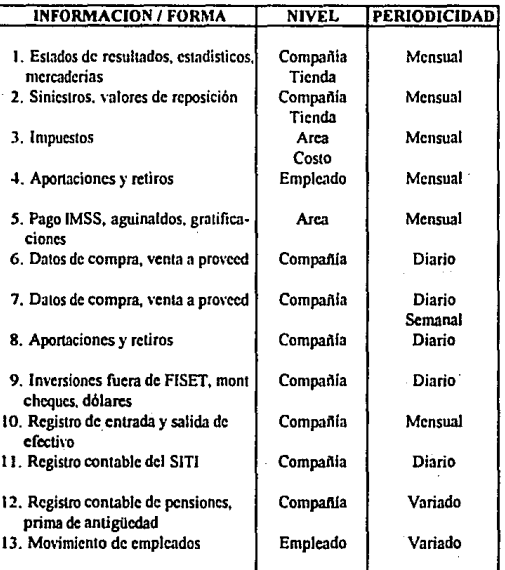

# **Tendencias:**

• Seguir en HP

• Dejar en la 922 sistemas linea

- **Comunicación con las operadoras 4 y** *S* **Cuautillán** 

121

# **DIAGRAMA DE FLUJO DE SISTEMAS OPERADORA 1**

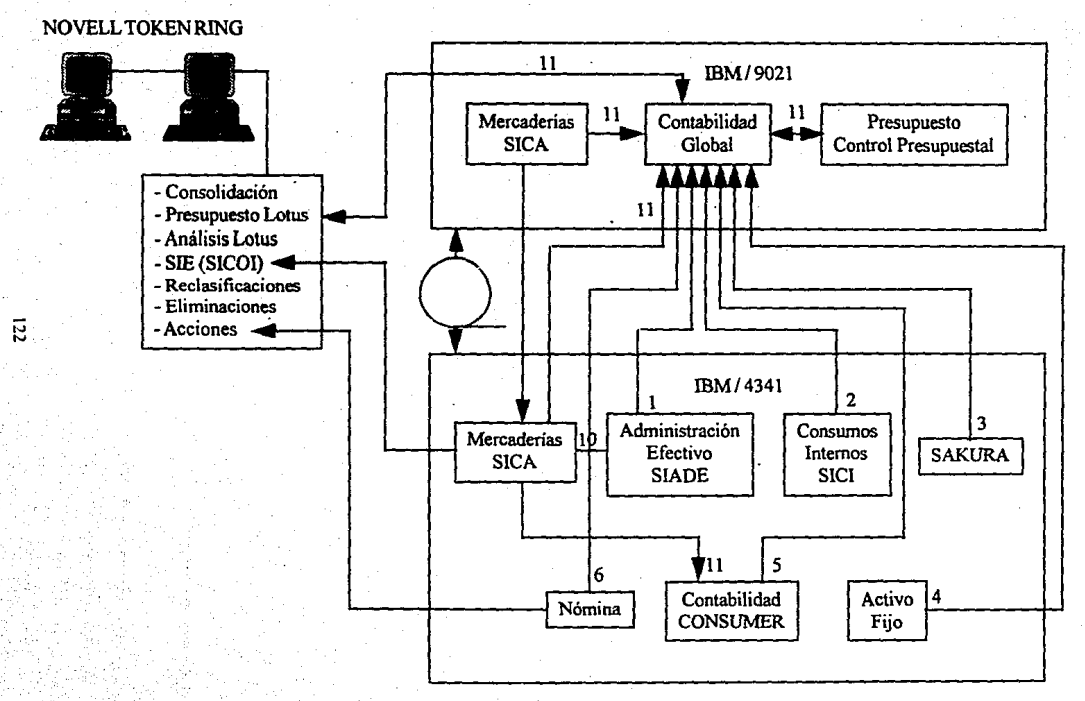

### ANEXO DE FLUJO DE INFORMACION ENTRE LOS SISTEMAS DE COMPUTO DE LA OPERADORA 1

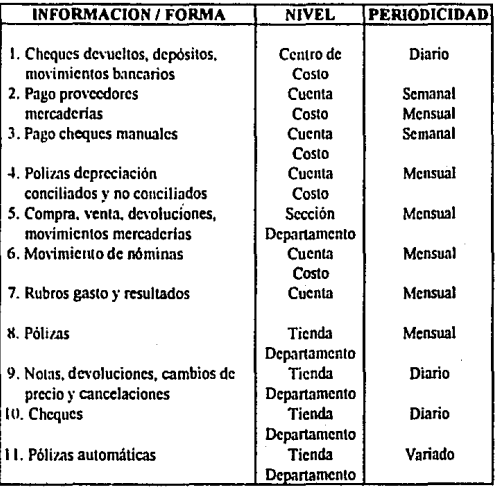

Tendencias:

- Seguir con IBM
- Dejar codos los sistemas adnúnistrativos en 9021
- .. Evaluar •Mcrchandiscr 3000" para prcsupucslos
- Estabilizar los sistemas
- Manejar información por naturaleza del producto
- Recurrir a Bases de Datos re1acionalcs y redes locales
- Salida de equipo 4341

**DIAGRAMA DE FLUJO DE SISTEMAS OPERADORA 2** 

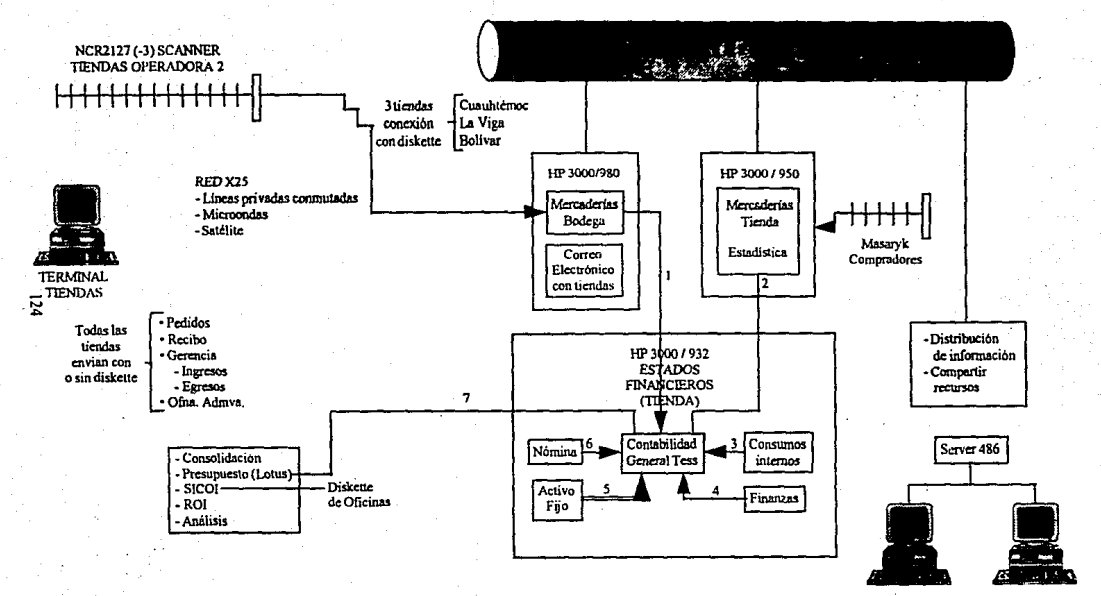

**INTERFASE:** 

MANUAL: **AUTOMATICA:** 

**TAN** Manager

18 PC's

## ANEXO DE FLUJO DE INFORMACION ENTRE LOS SISTEMAS DE COMPUTO DE LA OPERADORA 2

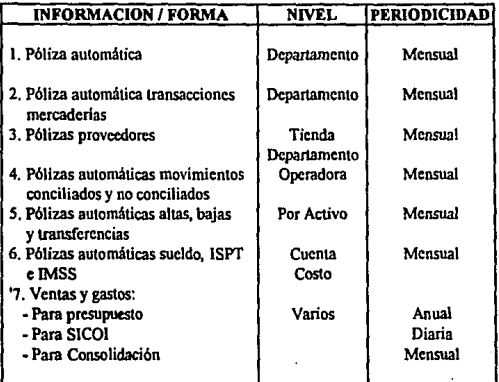

# **Tendencias:**

• Seguir con HP • **Migrar a "Unix" en** *S* **meses por expansión** 

# DIAGRAMA DE FLUJO DE SISTEMAS **OPERADORA 3**

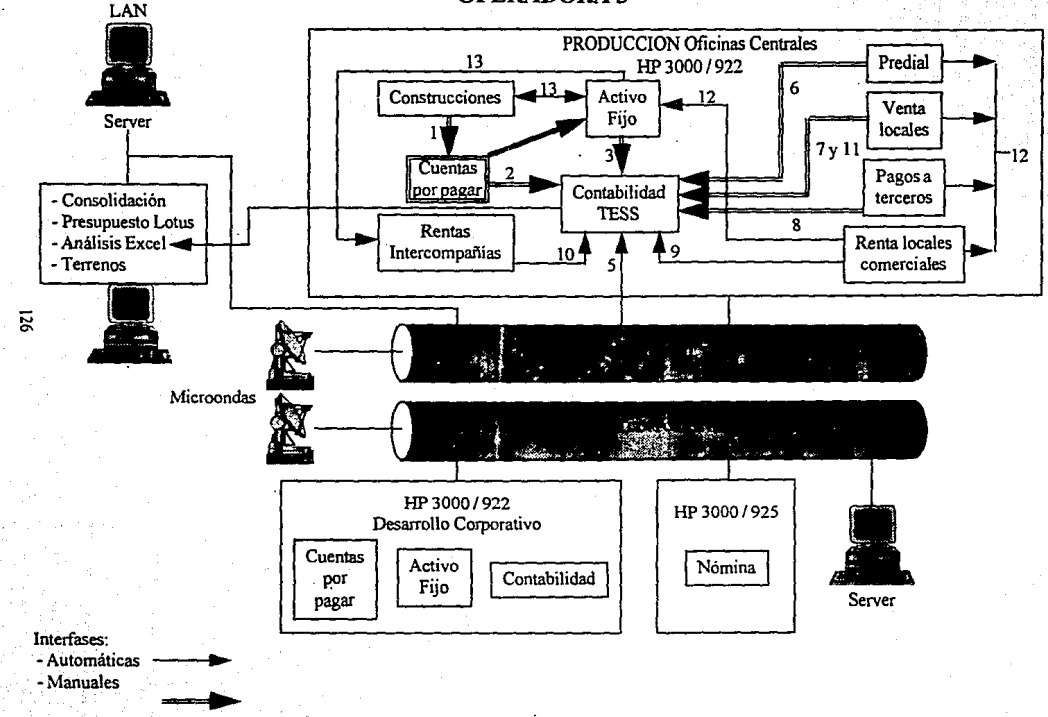

### ANEXO DE Fll:JO DE INFORMACION ENTRE LOS SISTEMAS DE COMPUTO DE LA OPERADORA J

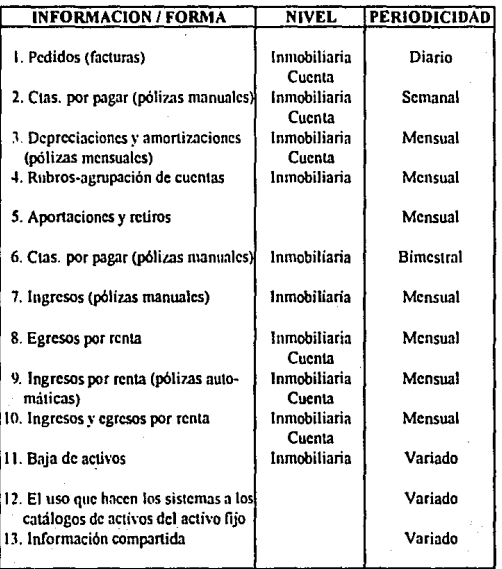

# Tendencias:

- Seguir en HP
- Atacar las intcñascs manuales
- Mejorar 13 operación

# **DIAGRAMA DE FLUJO DE SISTEMAS OPERADORA 4**

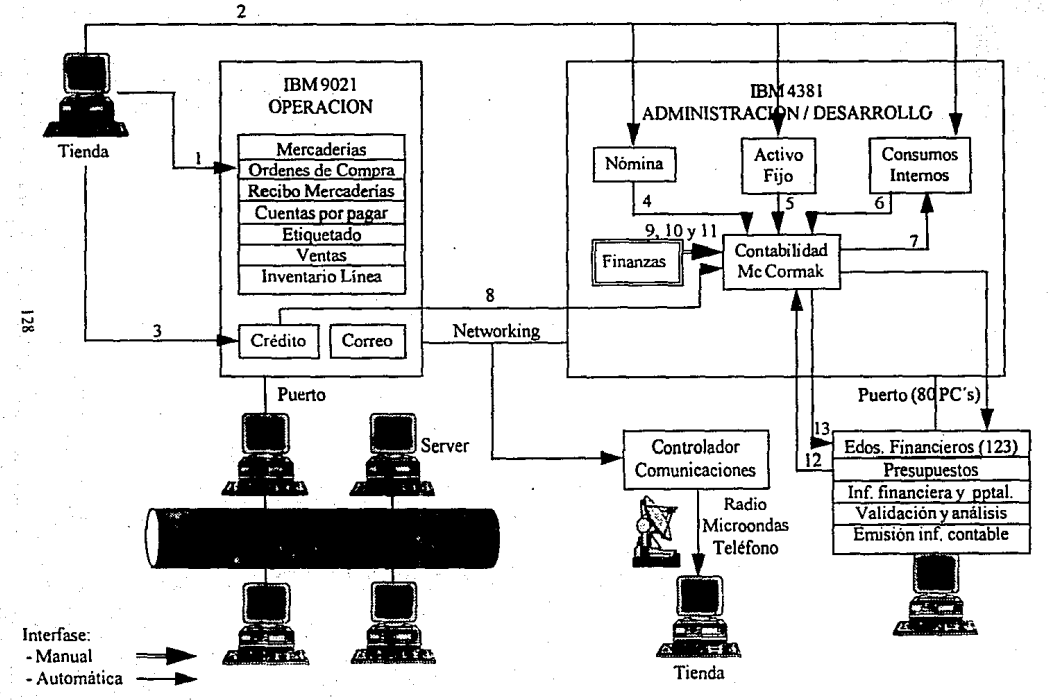

## ANEXO DE FLUJO DE INFORMACION ENTRE LOS SISTEMAS DE COMPUTO DE LA OPERADORA 4

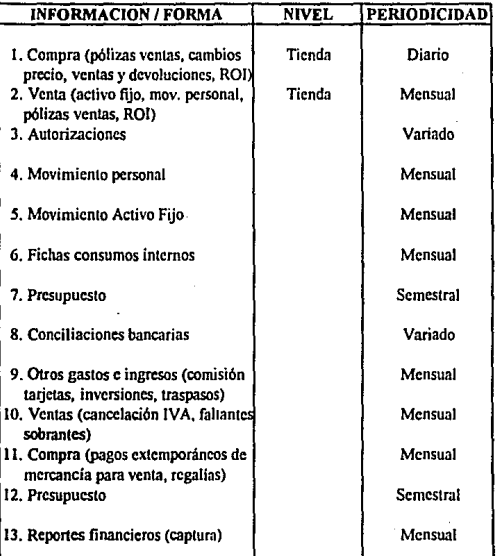

**Tendencias:** 

- **Seguir creciendo en JBM** 

- Plan de tener una LAN en el área de compras

- Red de compras para ser la base de un SIE

# **DIAGRAMA DE FLUJO DE SISTEMAS OPERADORAS**

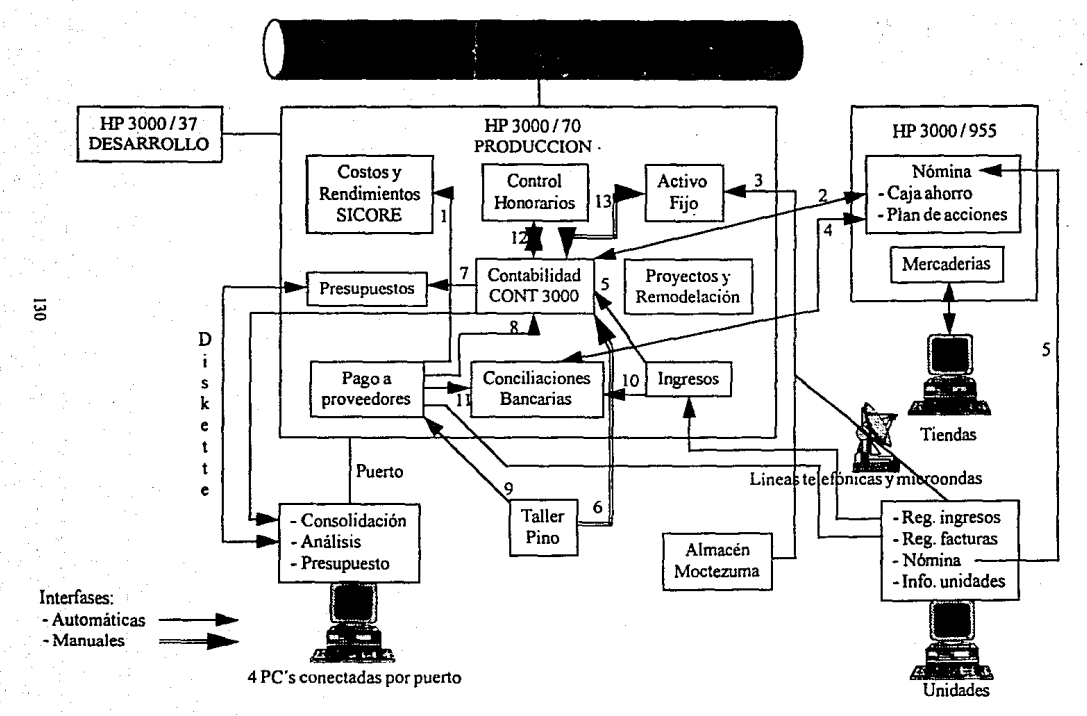

## ANEXO DE FLUJO DE INFORMACION ENTRE LOS SISTEMAS DE COMPUTO DE LA OPERADORA 5

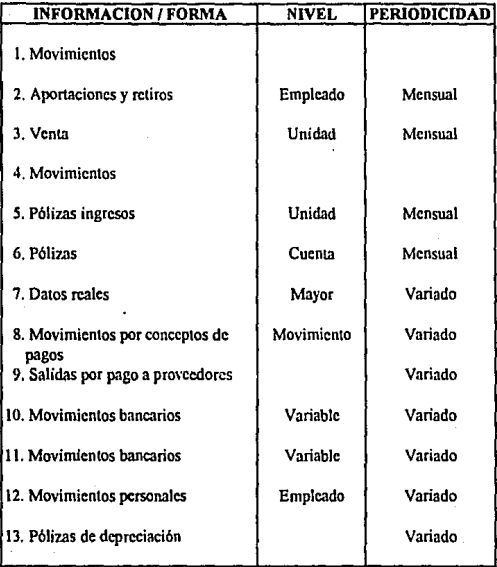

**Tendencias:** 

- Seguir en HP

- Instalar una red local

- Red del grupo (microondas) para todas las unidades

- Cambiar la contabilidad

# **BIBLIOGRAFIA**

- Andersen Consulting, Arthur Andersen & Co., S. C.

Foundation, Method/1

Versión 09

Ed. Computer Associates International

1979 - 1992